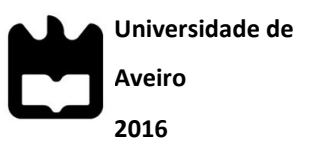

Departamento de Comunicação e Arte

#### **JOSÉ MANUEL MOREIRA DINIS PROPOSTA DE UMA PLATAFORMA DIGITAL COLABORATIVA PARA A PRESERVAÇÃO DA MEMÓRIA CULTURAL**

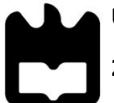

**Universidade de Aveiro**

# **2016**

#### **JOSÉ MANUEL MOREIRA DINIS PROPOSTA DE UMA PLATAFORMA DIGITAL COLABORATIVA PARA A PRESERVAÇÃO DA MEMÓRIA CULTURAL**

Dissertação apresentada à Universidade de Aveiro para cumprimento dos requisitos necessários à obtenção do grau de Mestre em Comunicação Multimédia, realizada sob a orientação científica da Doutora Maria João Antunes, Professora Auxiliar do Departamento de Comunicação e Arte da Universidade de Aveiro.

**o júri**

presidente

Prof.ª Doutora Ana Carla Miguéis Amaro Prof.ª Auxiliar do Departamento de Comunicação e Arte da Universidade de Aveiro

Prof.ª Doutora Marta Alexandra da Costa Ferreira Dias

Prof.ª Auxiliar do Departamento de Economia, Gestão e Engenharia Industrial da Universidade de Aveiro

Prof.ª Doutora Maria João Lopes Antunes Professora Auxiliar do Departamento de Comunicação e Arte da Universidade de Aveiro

**agradecimentos** Agradeço á Professora Maria João Antunes o apoio que prestou ao longo deste projeto de investigação.

> A todos os participantes nos questionários e testes efetuados. Aos meus pais e irmãos pela ajuda, a todos os meus amigos em especial ao João Fernandes pela paciência e estar presente nesta fase da minha vida.

#### **palavras-chave**

património, património móvel, património imóvel, cultura, turismo, aplicação *web.*

**resumo**

O presente estudo aborda uma proposta da plataforma tecnológica capaz de armazenar registos áudio visuais do património material e imaterial de um local, com a colaboração dos utilizadores das novas tecnologias da comunicação e informação.

Acontecimentos como por exemplo catástrofes naturais ou até a destruição causada pela guerra podem afetar direta ou indiretamente "lugares" ou artefactos integrados no património dos povos. Também o furto de peças de valor ou a destruição de edifícios têm como consequência o facto das gerações vindouras ficarem privadas do acesso a heranças/memórias passadas.

O surgimento das tecnologias de informação e comunicação, em particular a internet, tem causado mudanças na sociedade a nível mundial, devido à capacidade de esta tecnologia penetrar em quase todas as áreas da atividade humana.

A metodologia utilizada está dividida em seis etapas revisão da literatura, elaboração de um guião de observação, análise dos dados, definição de requisitos funcionais do protótipo, elaboração do protótipo (de baixa fidelidade) e validação do protótipo através de *FocusGroup.*

Na construção do protótipo registaram-se algumas dificuldades na implementação da interatividade e registo de dados.

#### **keywords**

patrimony, mobile patrimony, immobile patrimony, culture, tourism, web application

**abstract**

The present study talks about / approaches a proposal of a / the technological platform capable of saving / storing visual and audio records of the tangible and intangible patrimony of a place, with the collaboration of the Information and communication technology (ICT) users.

Events like, for example, natural disasters or even the destruction caused by war, can directly or indirectly affect the "places" or artefacts integrated in the civilizations' patrimony. Furthermore, the theft of valuables or the destruction of buildings have as consequence the fact that future generations are deprived of accessing to legacies or past memories.

The emergence of the information and communication technologies, in particular the Internet, has caused changes in the society worldwide due to the ability of this technology to penetrate in almost all the areas of the human activity.

The methodological process used in this investigation followed six steps: literature review, elaboration of an observation script, data analysis, definition of functional requirements of the prototype, elaboration of the prototype (of low fidelity) and validation of the prototype through FocusGroup.

In the construction of the prototype there were some difficulties in the implementation of the interactivity and data recording.

# Índice

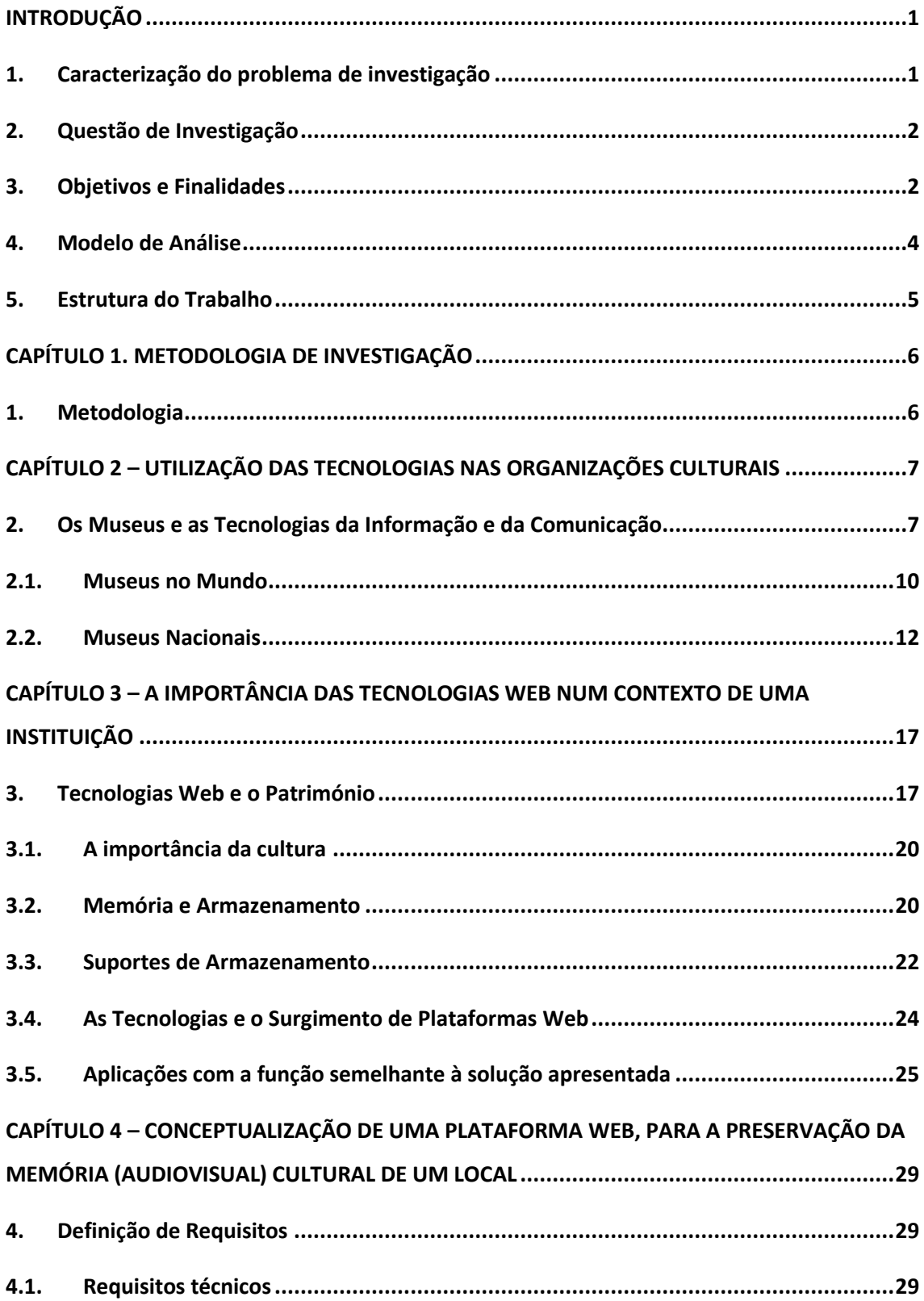

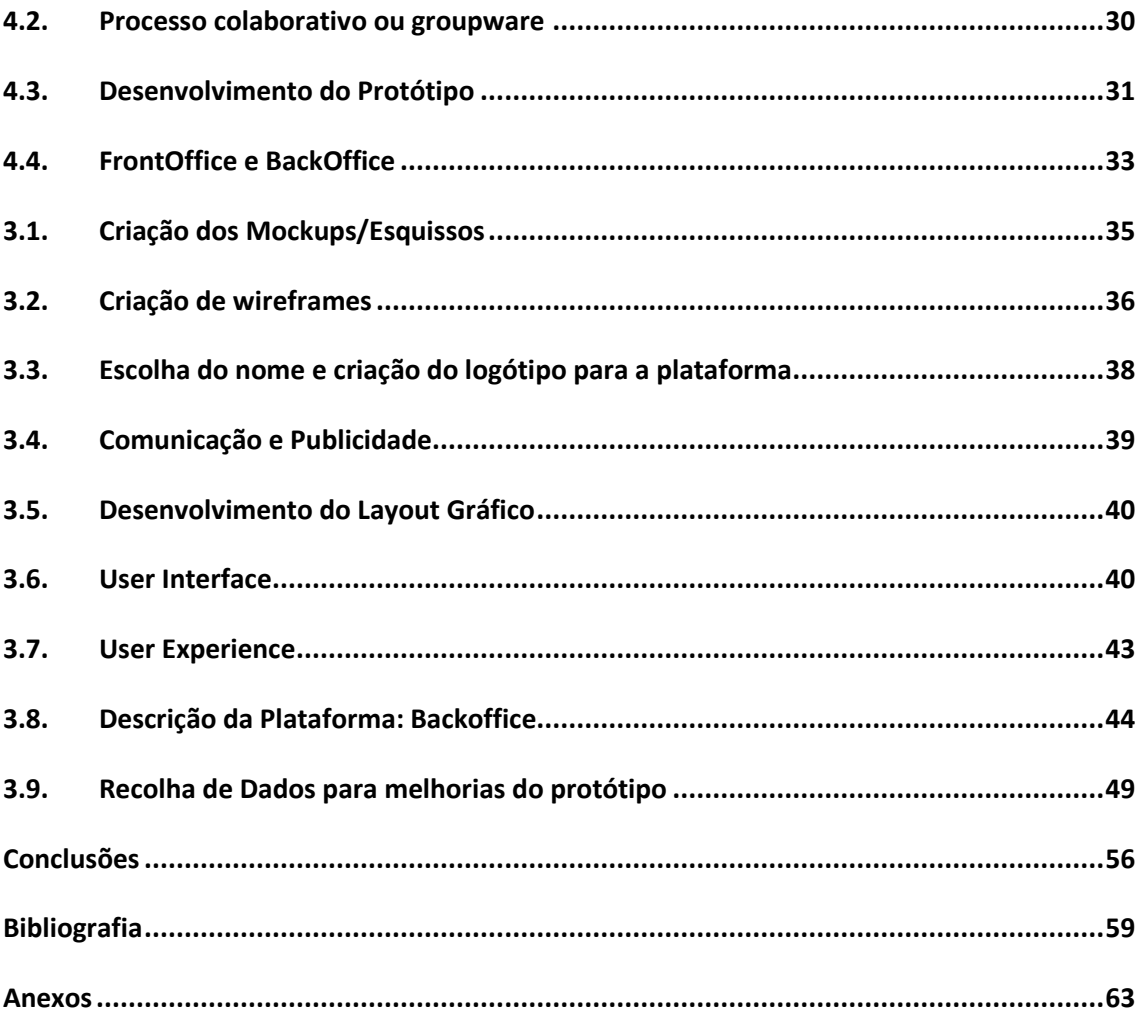

Índice de Tabelas

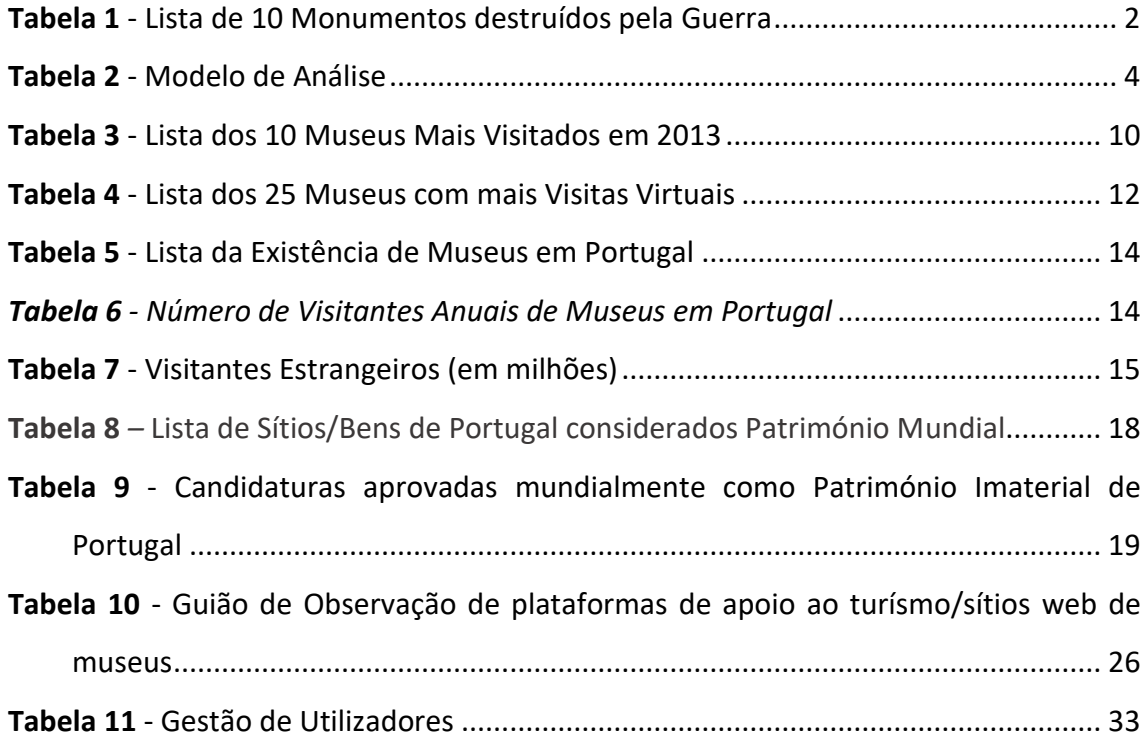

## Índice de Gráficos

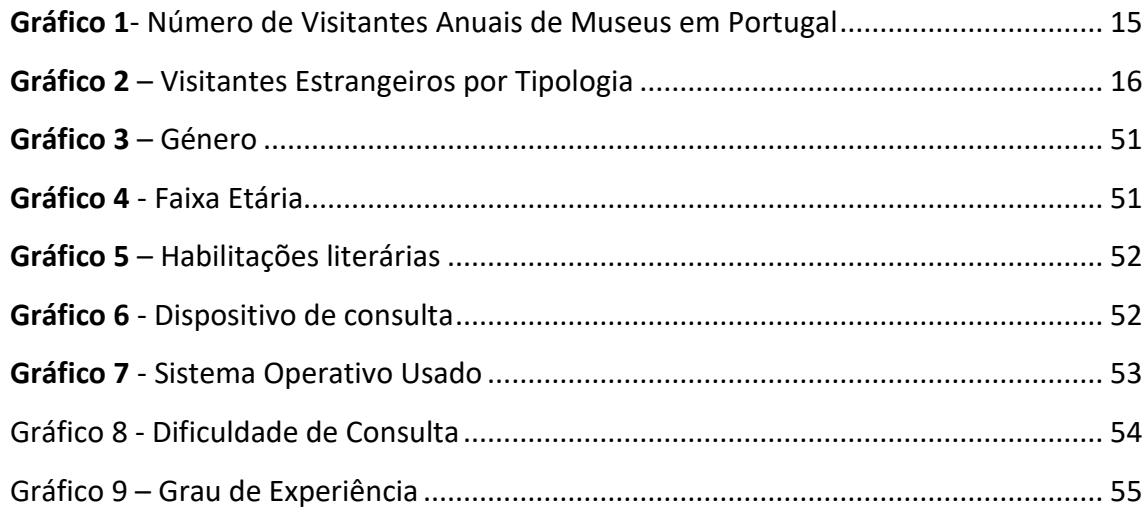

# Índice de Figuras

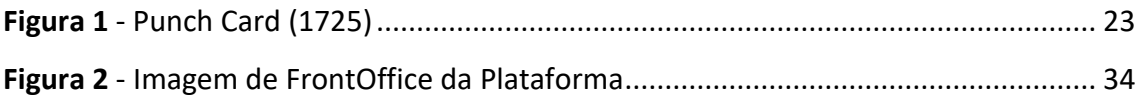

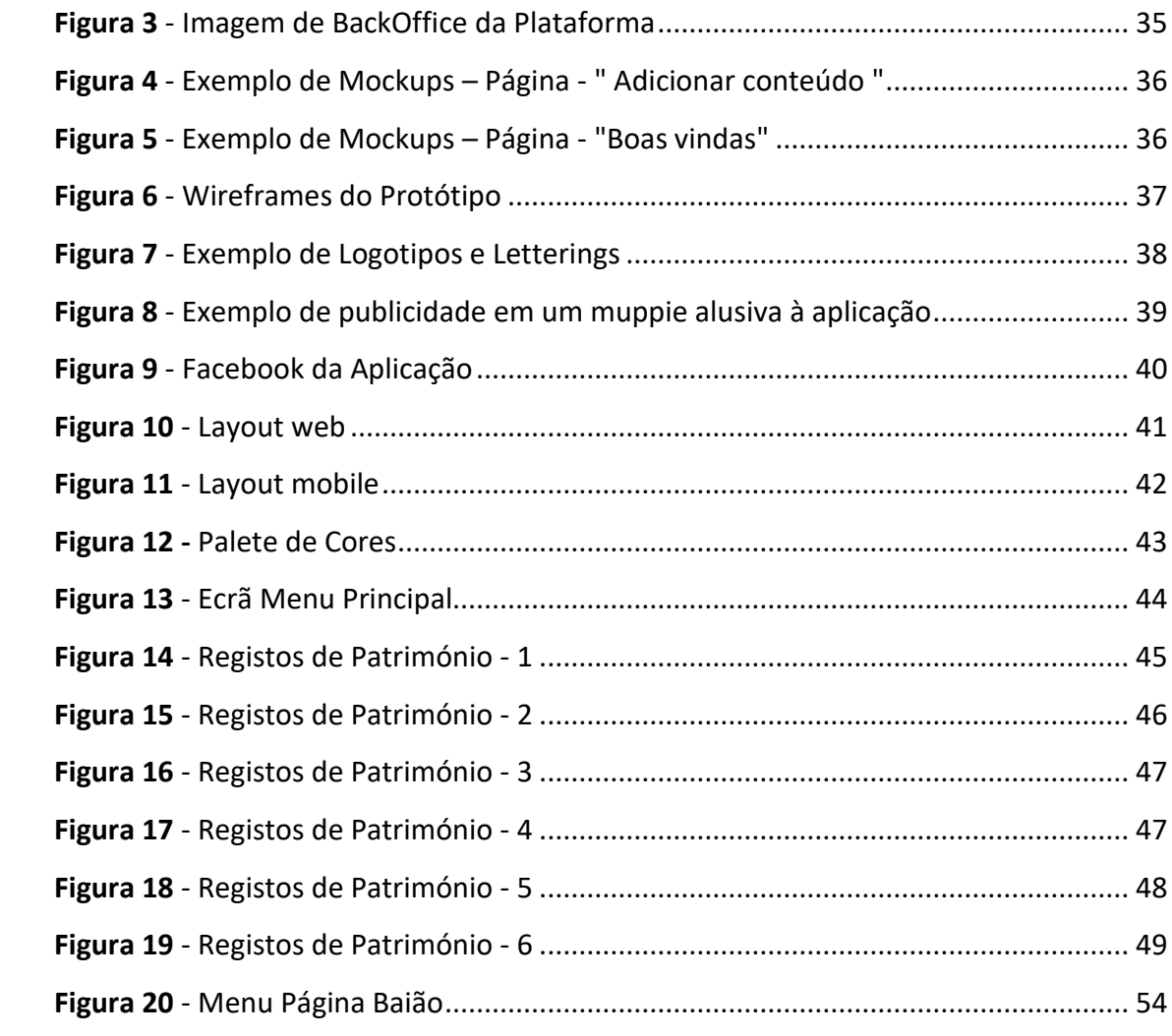

## <span id="page-16-0"></span>**INTRODUÇÃO**

#### <span id="page-16-1"></span>**1. Caracterização do problema de investigação**

Acontecimentos como catástrofes naturais ou até a destruição causada pela guerra podem afetar direta ou indiretamente "lugares" ou artefactos integrados no património dos povos. O furto de peças de valor ou a destruição de edifícios têm como consequência o facto das gerações vindouras ficarem privadas do acesso a heranças/memórias passadas.

Muitas das obras e/ou lugares pertencem ao património específico de cada país, sendo uma memória coletável. Esta investigação pretende demonstrar a importância da preservação do património em espaços de armazenamento virtual, capazes de serem acedidos em qualquer parte do mundo. O registo pode ser feito como património material e imaterial, artístico e linguístico que, um país e/ou região reconhece como aquele "costume" ou preservação que deve ser feito e continuado, sendo este iniciado há muito tempo. A preservação desta herança não cabe apenas a entidades públicas, mas diz respeito a todos.

As tecnologias de informação e comunicação vieram mudar a forma como a informação é distribuída. Nos anos 90, com o surgimento da web 1.0, a comunicação realizada através dos *browsers* da internet era unicamente unidirecional. Os *websites* eram estáticos, sem interatividade e as plataformas eram "fechadas" sem a possibilidade de interação entre o criador e utilizador. Com o surgimento da web 2.0 (2004), os ambientes das plataformas são propícios à criação e manutenção de várias redes sociais, possibilidade de interagir com várias plataformas em simultâneo, assim como a agregação de conteúdo, como por exemplo: comentários, fóruns, *chats,* publicações, entre outros (Cruz, 2014).

No contexto deste trabalho de investigação pretende-se contribuir para a resposta a uma necessidade encontrada num estudo publicado pela Cimeira do Turismo Português (2001), que refere o facto de aproximadamente 100 milhões de utilizadores de internet na Europa visitaram várias plataformas culturais de destinos históricos, antes de viajarem.

1

Partindo da revisão da literatura e da análise de várias plataformas online de promoção do património, é intuito deste trabalho de investigação propor a elaboração de um protótipo de baixa fidelidade de uma plataforma web, que contribua para a preservação da memória (audiovisual) cultural do património nacional.

## <span id="page-17-0"></span>**2. Questão de Investigação**

A questão de investigação que serve de base a este estudo é a seguinte: Que características deve possuir uma plataforma audiovisual destinada à preservação da memória cultural?

## <span id="page-17-1"></span>**3. Objetivos e Finalidades**

Como referido, a perda do património cultural poderá implicar a perda de algo muito importante na história de um país. Um dos objetivos desta investigação é alertar para os riscos da perda do património, que poderão aumentar no futuro, em consequência de alterações climáticas, guerras, degradação e/ou roubos de artefactos. Pode-se observar na Tabela 1 um exemplo de alguns edifícios destruídos pela guerra.

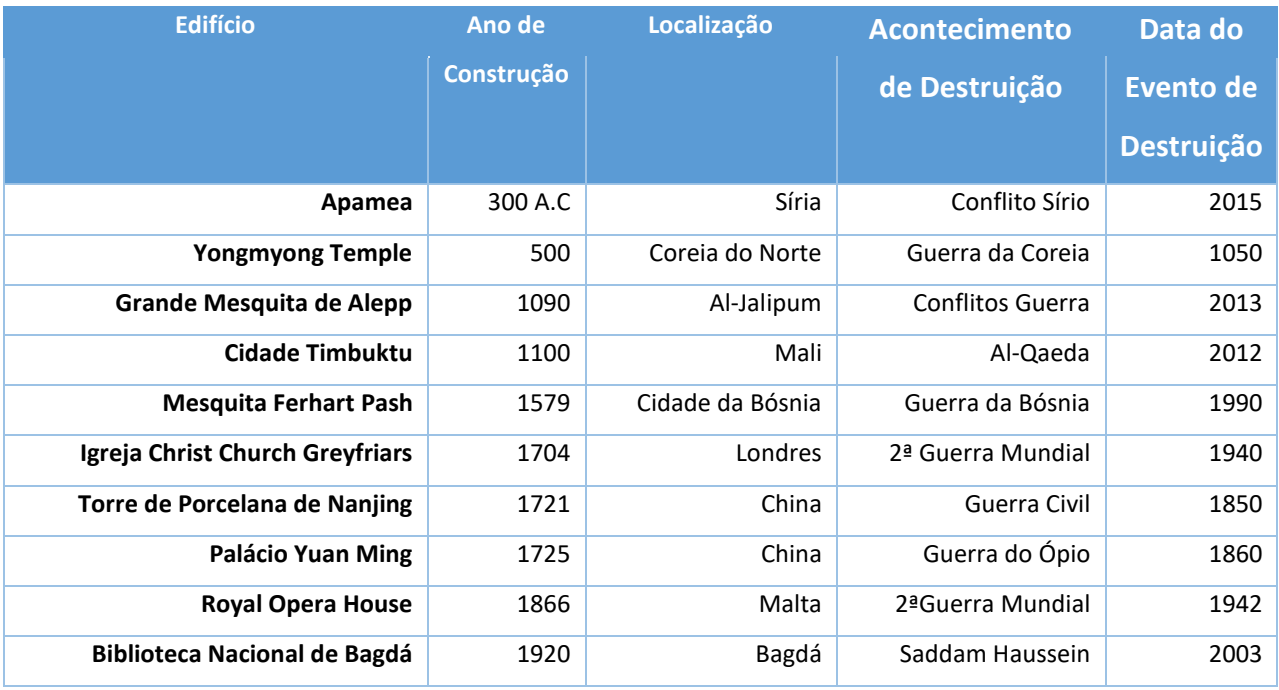

*Tabela 1 - Lista de 10 Monumentos destruídos pela Guerra*

**Fonte | Hypescience,** http://goo.gl/ruWJhj (Consultado a 09/11/2015).

Devido à preocupação em salvaguardar o património, a UNESCO (Organização para a Educação, Ciência e Cultura das Nações Unidas) elaborou relatórios sobre a vulnerabilidade do património mundial (*Convention on the Protection and Promotion of the Diversity of Cultural Expressions,* UNESCO, 2005). Estes documentos alertam para a necessidade de procurar medidas que possam atenuar vários tipos de destruição de património como, por exemplo, a ocorrência de tempestades ou até mesmo os anos de seca, relativamente ao património natural (sendo que este não é objeto de estudo nesta dissertação). Com esta investigação não se procuram meios físicos para proteger o património, mas sim uma solução tecnológica que permite armazenar qualquer tipo de registo audiovisual, capaz de conservar a identidade visual/audível do mesmo.

#### **O presente trabalho de investigação tem como objetivos principais:**

- Compreender a importância da preservação da memória cultural de um dado espaço/tempo;
- Identificar o contributo que os recursos audiovisuais podem oferecer para a preservação da memória cultural de um dado espaço/tempo;
- Identificar recursos tecnológicos adequados para a preservação (audiovisual) do património;
- Propor uma plataforma tecnológica para a preservação da memória (audiovisual) cultural do património.

## <span id="page-19-0"></span>**4. Modelo de Análise**

O modelo de análise sugerido (Tabela 2), segue as orientações de Quivy & Campenhoudt (2003). Foram delineados os seguintes conceitos, dimensões, componentes e indicadores da análise do problema.

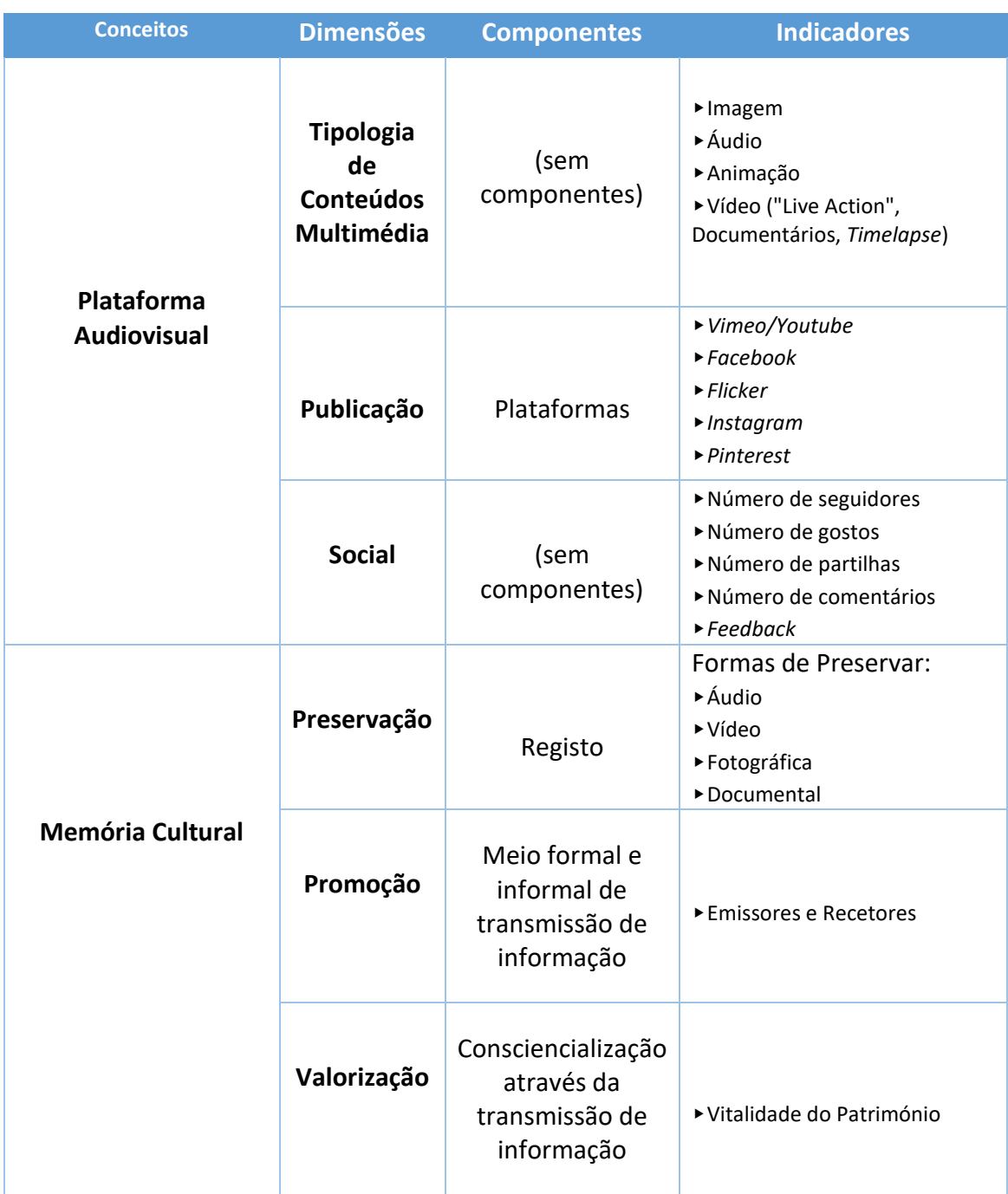

#### *Tabela 2 - Modelo de Análise*

### <span id="page-20-0"></span>**5. Estrutura do Trabalho**

O presente documento inicia-se com a apresentação e contextualização teórica do trabalho e seguidamente é apresentada a descrição e validação do protótipo.

No enquadramento teórico são apresentados de forma sucinta diversos conceitos relativos à compreensão do projeto de investigação, nomeadamente UNESCO, Património Cultural e Natural, Património Material e Imaterial, Património Móvel e Imóvel, Armazenamento, Memória, Memória Humana, Memória Visual e Audível e Audiovisual. A partir destes conceitos, foi realizado o modelo de análise e um guião de observação, destinado a analisar algumas plataformas de sucesso e os principais recursos de diversos *websites* com interesse para a temática deste trabalho*.*

A partir do modelo de análise foram definidas quais as dimensões, os componentes e os indicadores presentes na proposta da plataforma apresentada no Capítulo 4.

## <span id="page-21-0"></span>**CAPÍTULO 1. METODOLOGIA DE INVESTIGAÇÃO**

#### <span id="page-21-1"></span>**1. Metodologia**

A metodologia de investigação usada neste trabalho de investigação está dividida em seis etapas: revisão da literatura, elaboração de um guião de observação, análise dos dados, definição de requisitos funcionais do protótipo, elaboração do protótipo (de baixa fidelidade) e validação do protótipo através de *FocusGroup;*

**Etapa 1 –** Revisão da literatura. Revisão de literatura sobre os seguintes temas: património, memória e contributo da *web* para a promoção do património;

**Etapa 2 -** Elaboração de um guião de observação. O guião de observação tem como objetivo traçar uma análise das plataformas online de instituições culturais com responsabilidade na preservação e promoção do património cultural (nacional e internacional). Pretendem-se analisar a sua presença online e quais as componentes e ferramentas de que estão dotadas;

**Etapa 3 -** Análise dos dados. Após a etapa 2 foram analisados os dados recolhidos e identificados os aspetos comuns e os aspetos diferenciadores das várias plataformas analisadas;

**Etapa 4 -** Definição de requisitos funcionais do protótipo. Definir a lista das funcionalidades que devem estar presentes numa plataforma online, colaborativa destinada a preservar a memória cultural;

**Etapa 5 -** Elaboração do protótipo de baixa fidelidade. Através do *software* de prototipagem (plataforma wix), foi elaborado um protótipo com todas as funcionalidades da plataforma final;

**Etapa 6 -** Validação do protótipo – O protótipo de baixa fidelidade desenvolvido apresentado e validado por um grupo de indivíduos, com competências na área da utilização das TIC em áreas de aplicação como o turismo e museologia.

No próximo capítulo serão tratados os fundamentos teóricos para o desenvolvimento da plataforma colaborativa. Foram traçadas diretrizes para os requisitos da plataforma sugerida neste estudo.

# <span id="page-22-0"></span>**CAPÍTULO 2 – UTILIZAÇÃO DAS TECNOLOGIAS NAS ORGANIZAÇÕES CULTURAIS**

Neste capítulo são abordados alguns dos fundamentos teóricos que justificam o presente estudo. As tecnologias e os museus são elementos de análise importantes para a compreensão dos conceitos e dos requisitos relacionados com a proposta da plataforma colaborativa. As tecnologias de informação influenciam o modo de como a plataforma funciona e a interatividade entre os utilizadores e os registos. O estudo dos museus foi realizado para fundamentar e justificar a necessidade da presença da plataforma para dinamizar o património de Portugal.

## <span id="page-22-1"></span>**2. Os Museus e as Tecnologias da Informação e da Comunicação**

Segundo a ICOM – *International Council of Museums<sup>1</sup>*, os museus são instituições sem fins lucrativos que prestam serviços à sociedade, estando abertos a qualquer público e que tenham por função a conservação, a investigação, comunicação e a exposição do seu património. Em Portugal, segundo a Lei Quadro dos Museus Portugueses, nº 47/2004 de 19 de Agosto:

Museu é uma instituição de carácter permanente, com ou sem personalidade jurídica, sem fins lucrativos, dotada de uma estrutura organizacional que lhe permite:

1. Garantir um destino unitário a um conjunto de bens culturais e valorizá-los através da investigação, incorporação, inventário, documentação, conservação, interpretação, exposição e divulgação, com objetivos científicos, educativos e lúdicos;

-

<sup>1</sup> ICOM (International Council of Museum) - Conselho Internacional de Museus: criado em 1946, (ONG) é a maior organização internacional de museus e profissionais de museus dedicada à divulgação e preservação da cultura mundial e do património natural. Disponível em: [http://www.icom](http://www.icom-portugal.org/documentos_def,129,161,lista.aspx)[portugal.org/documentos\\_def,129,161,lista.aspx](http://www.icom-portugal.org/documentos_def,129,161,lista.aspx) Consultado: 21/09/2016

- 2. Facultar o acesso regular ao público e fomentar a democratização da cultura, a promoção da pessoa e o desenvolvimento da sociedade;
- 3. Os museus são instituições com diferentes designações que, apresentam as características e que cumprem as funções museológicas previstas na presente lei para o museu, ainda que o respetivo acervo integre espécies vivas, tanto botânicas como zoológicas, testemunhos resultantes da materialização de ideias, representações de realidades existentes ou virtuais, assim como bens de Património Cultural Imóvel, Ambiental e Paisagístico.

Ao longo dos anos, com a utilização das novas tecnologias, os museus criam novas estratégias para potencializar a sua presença no mercado cultural. As tecnologias tornaram os museus mais acessíveis através da internet, onde estes detêm o seu espaço virtual, criando a oportunidade da divulgação do seu arquivo, e ainda complementar a experiência de novos e antigos visitantes. Segundo Mackenzie (data), um museu virtual é uma coleção organizada de artefactos eletrónicos e de disponibilização de informações. As coleções podem incluir pinturas, desenhos, fotografias, diagramas, gráficos e gravações.

Os sites *Web* são tecnologias usadas em grande escala por todos os tipos de organização, tendo como objetivo informar, comunicar e dar a conhecer a instituição, assim como a sua coleção de obras, consolidando a sua projeção externa, atraindo novos visitantes, quer virtuais quer presenciais. Os seus potenciais visitantes podem ser investigadores, professores, estudantes, técnicos, artistas, turistas e público em geral (Schwebenz, 2004).

Estes *sites web* estão a tornar-se mais comuns sendo que, qualquer museu atual detém um *website* minimamente organizado. Os museus devem articular o que é real e o que é virtual, proporcionando assim um desenvolvimento de conteúdo híbrido, permitindo a renovação da comunicação cultural a nível mundial usando as TIC. O espaço web, nunca será concorrente aos museus, visto que as plataformas não permitem oferecer aos visitantes a presença de objetos reais. As plataformas oferecem aos utilizadores a construção de conhecimento, e a complementaridade de informações que nos museus poderá ser escassa. As plataformas podem alcançar visitantes virtuais que poderão nunca ter possibilidade de visitar os museus fisicamente. Assim, a tecnologia é uma nova potencialidade, permitindo o desenvolvimento de uma forte relação entre as instituições e o seu público (Schwebenz, 2004).

Estes sítios considerados plataformas de consulta *online* têm como principal objetivo chegar a um público mais vasto, criando interesse pelo património nacional e ou internacional. As organizações de relevância cultural têm como objetivo estudar, preservar e divulgar diferentes tipologias de património cultural, material e imaterial. Assim, os museus tendem a assumir-se como espaços de investigação, conservação e educação. Estas instituições devem apostar na Internet como um meio seguro, fácil, económico e com grande abrangência para a difusão das suas coleções (Carvalho, 2006).

Segundo Oliveira & Silva (2007), a difusão tecnológica da informação e da comunicação conduziram a uma grande transformação do mundo atual, trazendo inovações em todas as áreas da sociedade onde também se incluem, a área da gestão do património cultural e a museologia. As tecnologias aplicadas aos museus podem facilitar tarefas, desde a inventariação, catalogação e gestão das coleções assim como a difusão de conteúdos, revolucionando a forma como as instituições e as pessoas comunicam entre si. Assim, a tecnologia releva-se uma ferramenta dinâmica para o desenvolvimento de diferentes projetos e ações, no âmbito do património cultural e para a conceção e difusão de conteúdos culturais (Oliveira & Silva, 2007).

Através da Internet é possível potenciar a informação e a comunicação, a rapidez de circulação, o número de pessoas que atinge e as áreas geográficas que envolve, facilitando a comunicação entre as pessoas e as instituições, eliminando barreiras, geográficas e temporais. A internet veio permitir uma maior facilidade e rapidez de acesso e uma atualização contínua da informação, aproximando os utilizadores e as organizações e/ou bens culturais, ultrapassando barreiras físicas, geográficas e temporais. Uma das grandes vantagens da internet é a conjugação de diversos tipos de suporte, como por exemplo, o texto, áudio, vídeo e imagem, sendo estes potenciadores de conteúdos disponibilizados pelos diferentes *sites* de organizações culturais. A internet auxilia a sua utilização, nomeadamente para fins didáticos e educativos, onde os meios poderão ser

9

formais e ou informais sendo os museus em grande parte interativos (Oliveira & Silva, 2007).

A interatividade das plataformas/*sites* dos museus permitem uma relação ativa entre o utilizador e a instituição cultural sendo que, o utilizador deixa de ser um visitante passivo e converte-se num visitante ativo podendo tomar as suas próprias decisões e ser o próprio protagonista do processo de visita/aprendizagem. Estas visitas interativas poderão despertar os sentidos, desencadeando emoções que permitem compreender de uma outra forma as mensagens que se pretende transmitir (Oliveira & Silva, 2007).

Existem conteúdos que só podem ser exibidos através da internet, assim como livros, artigos inacessíveis, devido ao estado de conservação, que pode impossibilitar o seu acesso. Cabe às instituições, ter uma plataforma com informações relativas a estes artefactos inacessíveis.

### <span id="page-25-0"></span>**2.1. Museus no Mundo**

Em 2014, a Revista *Visitor Figures* publicou uma tabela onde apresenta a lista dos 10 museus mais visitados no mundo, dados estes referentes ao ano de 2013 (Tabela 4).

| Posição        | <b>Museu</b>               | País        | <b>Cidade</b>      | <b>Visitantes</b> |
|----------------|----------------------------|-------------|--------------------|-------------------|
| 1 <sup>°</sup> | Louvre                     | Franca      | Paris              | 9,334,435         |
| 2 <sup>o</sup> | <b>British Museum</b>      | Reino Unido | Londres            | 6,701,036         |
| 3º             | Metropolitan Museum of Art | <b>EUA</b>  | Nova lorque        | 6,226,727         |
| 4º             | <b>National Gallery</b>    | Reino Unido | Londres            | 6,031,574         |
| 5º             | <b>Museus Vaticanos</b>    | Vaticano    | Cidade do Vaticano | 5,978,804         |
| 6º             | <b>Tate Modern</b>         | Reino Unido | Londres            | 4,884,939         |
| 7º             | Museu do Palácio Nacional  | Taiwan      | Taipei             | 4,500,278         |
| 82             | National Gallery of Art    | <b>EUA</b>  | Washington, D.C.   | 4,093,070         |
| 92             | Pompidou                   | França      | Paris              | 3,745,000         |
| 10º            | Musée d'Orsay              | França      | Paris              | 3,500,000         |

*Tabela 3 - Lista dos 10 Museus Mais Visitados em 2013*

**Fonte |VISITOR FIGURES - http://goo.gl/D8Ta0n (Sharpe, 2015)**

O Museu do Louvre foi o museu mais visitado em 2013, conseguindo um total de 9,3 milhões, onde 70% são visitantes estrangeiros, sendo estes por exemplo, norteamericanos, chineses, italianos, britânicos e brasileiros (Lusa, 2015).

Em Portugal existiam em 2014 cerca de 392 museus, que receberam num total de 11,7 milhões de visitantes, cerca de 12% a mais relativamente ao ano de 2010. Neste estudo, verificou-se que dos 11,7 milhões, 36,5% eram estrangeiros e 13% eram visitas escolares. Ainda nestes 11,7 milhões, 51,5% visitaram exposições temporárias e 39,4% entraram de forma gratuita.

O *site TripAdvisor*<sup>2</sup> divulgou a lista dos 25 museus com mais visitas virtuais. Grande parte dos museus têm disponível uma plataforma que permite visitar virtualmente o mesmo (Tabela 5).

-

<sup>&</sup>lt;sup>2</sup> TripAdvisor® é o maior site de viagens do mundo e ajuda turistas a planearem e reservarem uma viagem perfeita. O TripAdvisor disponiliza a milhões de viajantes inúmeros recursos de planeamento, além de contar com *links* para as ferramentas de reserva que pesquisam centenas de *sites* para encontrar os melhores preços de hotéis. Os sites do TripAdvisor juntos formam a maior comunidade de viagens do mundo, com 350 milhões de visitantes por mês e mais de 290 milhões de avaliações e opiniões, cobrindo mais de 5,3 milhões de acomodações, restaurantes e atrações. Os *sites* operam em 47 países em todo o mundo. Fonte | [https://www.tripadvisor.com.br/PressCenter-c6-About\\_Us.html](https://www.tripadvisor.com.br/PressCenter-c6-About_Us.html) consultado em 05/01/2016.

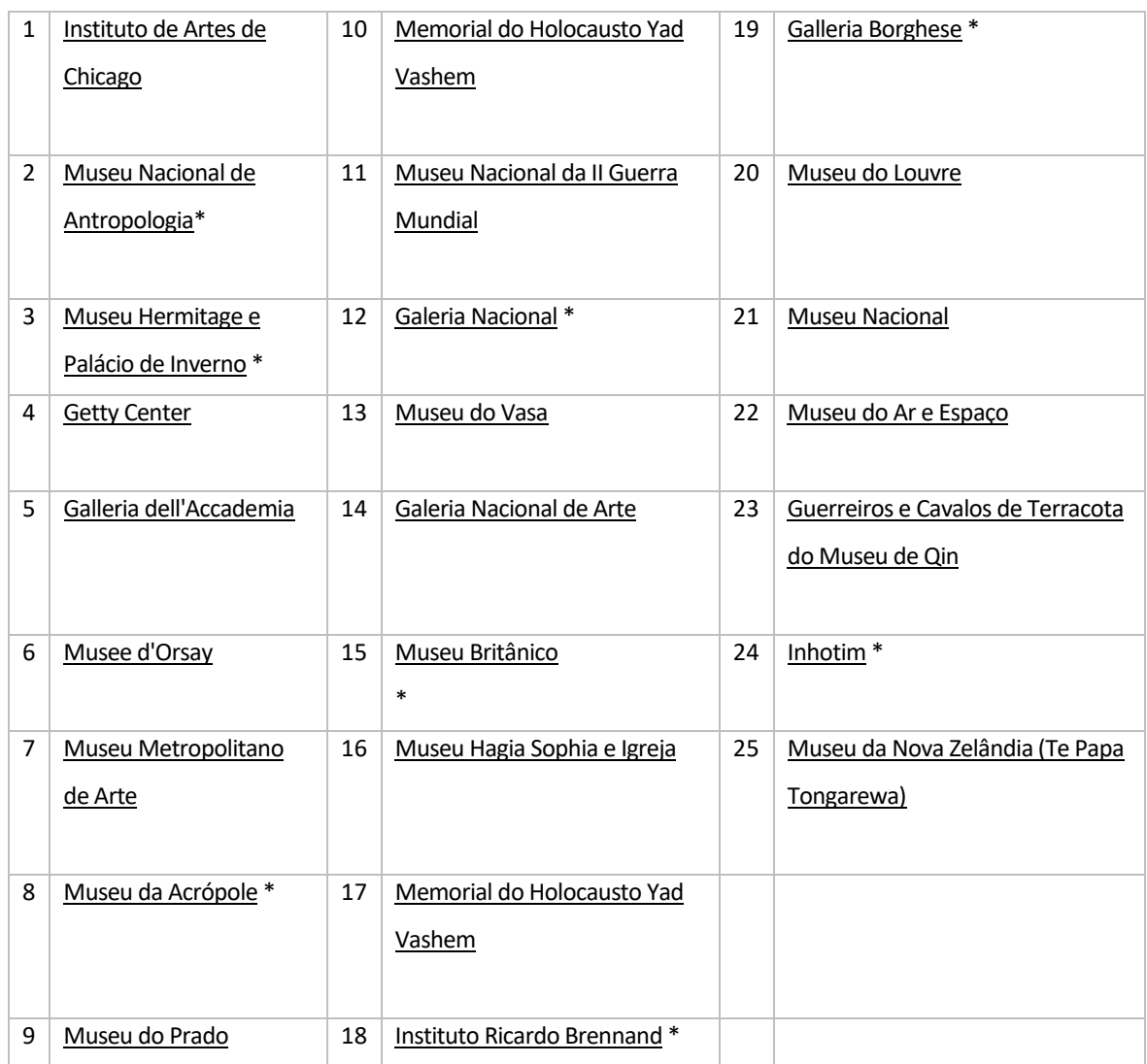

#### *Tabela 4 - Lista dos 25 Museus com mais Visitas Virtuais\*\**

**\***museus com visita virtual.

\*\* Hiperligações disponíveis no ficheiro pdf.

**Fonte |** Tripadvisor -<https://goo.gl/R8okYm> (Consultado a 28/12/2015)

## <span id="page-27-0"></span>**2.2. Museus Nacionais**

 $\overline{a}$ 

Em Portugal, a DGPC<sup>3</sup> promove um *site* online, informando sobre as suas diferentes áreas de atuação. Esta organização tem como função a promoção, inventário, salvaguarda,

<sup>3</sup>Direção-Geral do Património Cultural – Responsável pela gestão do património cultural em Portugal. Fonte: http://www.patrimoniocultural.pt/pt/

conservação, valorização, divulgação do património. Faz, também, a gestão dos mais importantes museus nacionais continentais, classificados de Património Cultural pela UNESCO (DGPC, 2015).

Portugal Continental detém, atualmente, 142 museus de Norte a Sul e cerca de 28 museus na Madeira e 9 museus nos Açores (Museus de Portugal, 2015).

Segundo a Cimeira do Turismo Português (2011), existem 146 milhões de internautas na Europa<sup>4</sup>, sendo que 84% são, com maior ou menor regularidade, turistas. Estes utilizadores antes de viajaram, consultam plataformas *web*, para planearem as suas visitas (Google/IPSOS OTX Media CT, 2011). O estudo identifica uma oportunidade para a criação de uma plataforma web, demonstrando não só a informação do mesmo, mas também o local em que está inserido. Este desenvolvimento deve trabalhar um segmento populacional inexplorado, usando as tecnologias da comunicação como mediadoras entre as instituições culturais e os espaços geograficamente localizados (Cimeira do Turismo Português, 2011).

O site *web* terá ferramentas interativas, dinâmicas e inovadoras para facilitar o processo de colaboração e interação entre os colaboradores e os visitantes. Desta forma, poderá influenciar a notoriedade de um sítio concreto, a divulgação do património existente, fomentando o conhecimento do visitante (Cimeira do Turismo Português, 2011).

Através da consulta da Plataforma da Pordata, foi registada uma evolução desde 1970 da criação ou restauro de instituições convertidas em museus. Em 40 anos temos um aumento de 400% de visitantes, relativamente à década de 70, e, também, a criação de mais 270 espaços, podendo-se observar essa evolução na Tabela 6.

-

<sup>&</sup>lt;sup>4</sup> Europa dos 15 (1995 – 2004) – Paises: Alemanha; Bélgica; Franca; Itália; Luxemburgo; Paises Baixos; Dinamarca; Irlanda; Reino-Unido; Grécia; Espanha; Portugal; Áustria; Irlanda; Suécia.

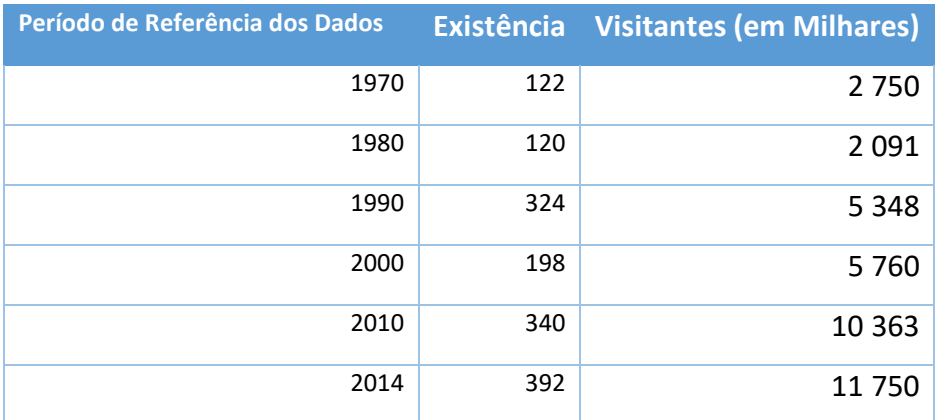

### *Tabela 5 - Lista da Existência de Museus em Portugal*

**Fonte | PORDATA - http://goo.gl/CqSafV (Consultado 24 Dezembro de 2015)**

Na Tabela 7 e no Gráfico 1 podemos verificar um aumento do número de visitantes nos museus de Portugal. Em 10 anos as visitas aumentaram cerca de 180%.

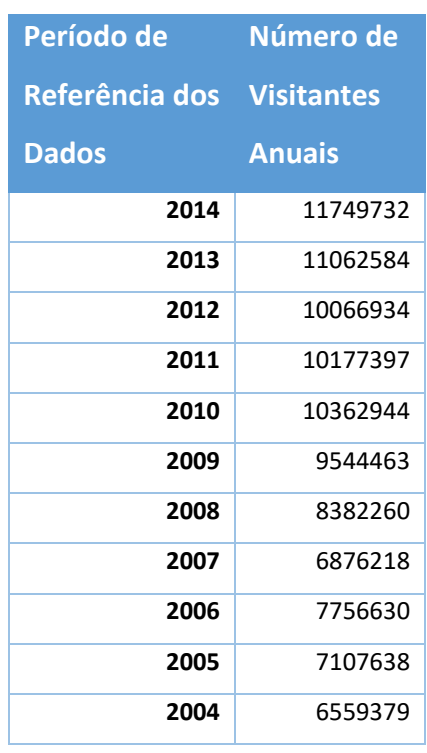

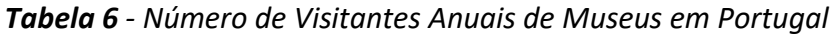

**Fonte | INE - <http://goo.gl/v8gqWY> (Consultado 24 Dezembro de 2015)**

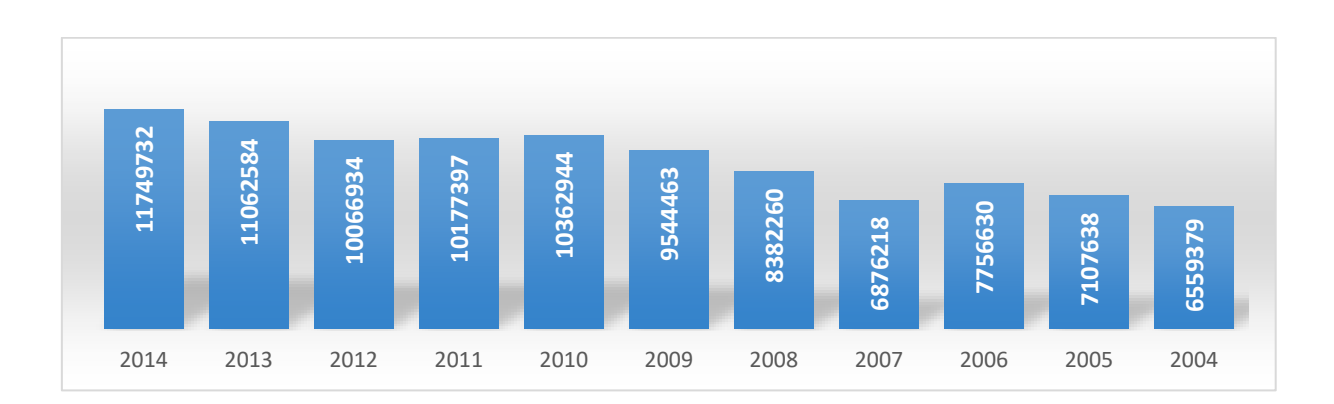

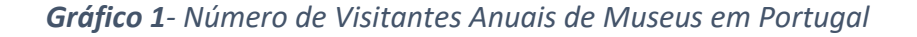

**Fonte | INE -** <http://goo.gl/v8gqWY> **(Consultado 24 Dezembro de 2015)**

Os museus mais visitados em Portugal localizam-se na área metropolitana de Lisboa. Nos últimos anos o número de visitantes tem aumentado. No Gráfico 2 é possível verificar que os museus mais visitados são os de história e os de arte. Os museus de história são essencialmente vocacionados para a história de Portugal. Os museus de arte têm frequentemente património móvel de muitos artistas estrangeiros.

|                              | Período de Referência dos Dados |                |              |  |
|------------------------------|---------------------------------|----------------|--------------|--|
| <b>Local</b>                 |                                 | 2014           | 2013<br>2012 |  |
|                              | N.9                             | N.9            | N.9          |  |
| Portugal                     | 1,1                             | 1,1            | 1            |  |
| Continente                   | 1,1                             | 1,1            | 1            |  |
| <b>Norte</b>                 | 0,9                             | 0,9            | 0,9          |  |
| Centro                       | 0,6                             | 0,6            | 0,5          |  |
| Área Metropolitana de Lisboa | 2,1                             | $\overline{2}$ | 1,7          |  |
| Alentejo                     | 0,7                             | 0,7            | 0,5          |  |
| Algarve                      | 0,5                             | 0,4            | 0,5          |  |
| Região Autónoma dos Açores   | 0,8                             | 0,7            | 0,6          |  |
| Região Autónoma da Madeira   | 1                               | 0,7            | 0,6          |  |

*Tabela 7 - Visitantes Estrangeiros (em milhões)*

**Fonte | INE - http://goo.gl/oqxxDZ(Consultado 24 Dezembro de 2015)**

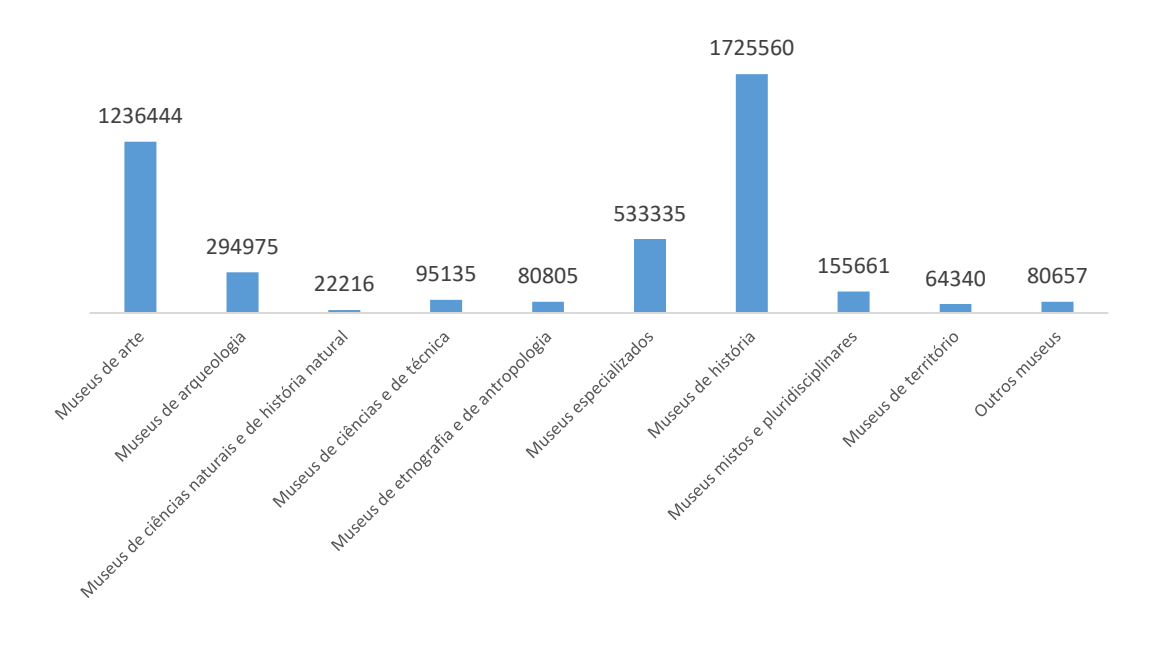

*Gráfico 2 – Visitantes Estrangeiros por Tipologia*

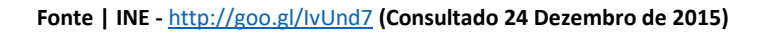

No ano de 2014, em Portugal o museu mais visitado foi o de Arte Antiga, ultrapassando o Museu dos Coches que era líder. Os museus, os palácios e os monumentos nacionais geridos pela DGCP receberam cerca de 3,5 milhões de visitantes, verificando um aumento de 3% face ao ano de 2013 (Sara Coelho, 2015).

No próximo capítulo será fundamentada a importância das tecnologias *web* e a aplicação dos seus recursos no contexto organizacional, bem como as vantagens das tecnologias no armazenamento digital do património.

# <span id="page-32-0"></span>**CAPÍTULO 3 – A IMPORTÂNCIA DAS TECNOLOGIAS WEB NUM CONTEXTO DE UMA INSTITUIÇÃO**

Neste capítulo são abordadas as vantagens dos usos das tecnologias *Web* e a sua evolução desde a sua criação até à *web 2.0.* São igualmente referidos os diferentes tipos de património e a sua importância para o país.

#### <span id="page-32-1"></span>**3. Tecnologias** *Web* **e o Património**

Segundo a UNESCO, o património está dividido em património cultural e em património natural. O património cultural designa-se como um conjunto de edifícios ou sítios de valor estético, histórico, científico, arqueológico, etnológico e antropológico. O património natural é algo com características físicas, geológicas e biológicas extraordinárias como, por exemplo, espécies vegetais, animais em risco de extinção, áreas naturais de grande valor no campo científico e estético, ou do ponto de vista da conservação (UNESCO Portugal, 2014).

Para inclusão no património cultural, os lugares ou bens devem ser exemplificativos dos principais períodos da história da humanidade. O património deverá representar testemunhos de valores culturais relevantes, assumindo assim um elemento de identidade (UNESCO Portugal, 2014).

Fazem parte do património cultural e natural todos os bens inestimáveis e insubstituíveis de toda a humanidade. A perda, a destruição e a degradação consistem num empobrecimento do património de todas as comunidades do mundo. Neste sentido, é importante criar condições para assegurar a sua proteção e levar a cabo ações que visem a sua difusão nomeadamente por via tecnológica. Os países que detêm bens considerados como património mundial devem "assegurar a identificação, proteção, conservação, valorização e transmissão às gerações futuras". *Artigo 4 – "A Convenção para a Proteção do Património Mundial, Cultural e Natural"*

Em 1972, a UNESCO criou a Convenção do Património Mundial, Cultural e Natural, tendo como objetivo proteger os bens patrimoniais munidos de um valor excecional. No *website* da UNESCO está disponível a lista de sítios ou bens de Portugal considerados Património Mundial, podendo a mesma ser observada na Tabela 9.

| <b>Ano</b> | Sitio/Edifício                              | <b>Local</b>          | <b>Data</b> |
|------------|---------------------------------------------|-----------------------|-------------|
|            |                                             |                       | Construção  |
| 1983       | Zona Central da Cidade de Angra do Heroísmo | Ilha Terceira, Açores | Séc. XV     |
| 1983       | Convento de Cristo                          | Tomar                 | Séc. XV     |
| 1983       | Mosteiro da Batalha                         | <b>Batalha</b>        | Séc. XIV    |
| 1983       | Mosteiro dos Jerónimos                      | Lisboa                | Séc. XVII   |
| 1986       | Centro Histórico de Évora                   | Évora                 | Séc. XVIII  |
| 1989       | Mosteiro de Alcobaça                        | Alcobaça              | Séc. XVIII  |
| 1995       | Paisagem Cultural de Sintra                 | Sintra                | Séc. XIX    |
| 1996       | Centro Histórico do Porto                   | Porto                 | Séc. XIX    |
| 1999       | Laurissilva da Madeira                      | Madeira               |             |
| 2001       | Região Vinhateira do Alto Douro             | Alto Douro            |             |
| 2001       | Centro Histórico de Guimarães               | Guimarães             | Séc. XIX    |
| 2004       | Paisagem da Cultura da Vinha                | Ilha do Pico, Açores  | Séc. XV     |
| 2008       | Torre de Belém                              | Lisboa                |             |
| 2010       | Sítios de Arte Rupestre do Vale do Côa      | Ribacôa               | Paleolítico |
| 2012       | Cidade-Quartel                              | Elvas                 | Séc. XIX    |
| 2013       | Universidade de Coimbra                     | Coimbra               | Séc. XX     |

*Tabela 8 – Lista de Sítios/Bens de Portugal considerados Património Mundial*

**Fonte | UNESCO,** [http://whc.unesco.org/em/statesparties/pt/](http://whc.unesco.org/en/statesparties/pt/) **(Consultado a 12/11/2015)**

Os diferentes tipos de património cultural ou natural podem ser de denominação material e imaterial. Obras arquitetónicas, esculturas e pinturas monumentais, estruturas de natureza arqueológica, inscrições e gravuras e habitações rupestres são consideradas património material, sendo elementos de valor universal inestimável do ponto de vista histórico, artístico e científico. São também consideradas obras efetuadas pelo homem ou combinações entre a natureza e o homem.

De acordo com a Convenção para a Salvaguarda do Património Cultural e Imaterial, «(…) as práticas, representações, expressões, conhecimentos e aptidões – bem como os instrumentos, objetos, artefactos e espaços culturais que lhes estão associados – que as comunidades, os grupos e, sendo o caso, os indivíduos reconheçam como fazendo parte integrante do seu património cultural. Esse património cultural imaterial, transmitido de geração em geração, é constantemente recriado pelas comunidades e grupos em função do seu meio, da sua interação com a natureza e da sua história, incutindo-lhes um sentimento de identidade e de continuidade, contribuindo, desse modo, para a promoção do respeito pela diversidade cultural e pela criatividade humana» (Artigo 2º | UNESCO, 2003).

Na Tabela 10 é possível observar as candidaturas aprovadas mundialmente como património imaterial de Portugal.

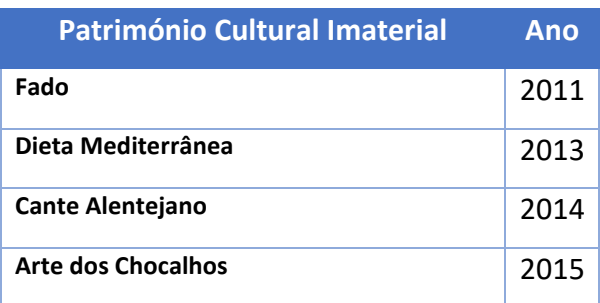

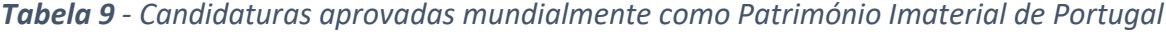

Fonte | UNESCO PORTUGAL, [goo.gl/Q27P9z](https://goo.gl/Q27P9z) (Consultado a 26/12/2015)

Para terminar os conceitos mais importantes relativos ao património, falta referir o património cultural móvel e imóvel. O património cultural móvel inclui bens móveis que,

como o próprio nome indica, remetem para a mobilidade como pinturas, esculturas e artesanato, capazes de viajarem entre exposições ao longo do mundo, partilhando a história e o valor que detêm. O património cultural imóvel inclui bens imóveis que têm identidade própria, testemunhos com grande valor de antigas civilizações, com interesse cultural relevante, histórico, arqueológico e científico (Unesco, 2015).

#### <span id="page-35-0"></span>**3.1. A importância da cultura**

A Cultura é tudo o que é produzido pelos seres humanos, envolvendo diversas pessoas de vários lugares tendo hábitos e costumes diferentes. Herda-se através de laços familiares, mas também pela sociedade (Silva, 2012). É tudo aquilo que dá sentido ao mundo acerca de uma determinada sociedade, fazendo parte a cultura de um povo, sendo elementos religiosos, valores morais, idioma, história local em que estamos inseridos, edifícios, artefactos e sítios históricos. Nas palavras de António Batista (2001), "Na sociedade atual, a cultura poderá ser a salvação da alma, evitando o apagamento da nossa identidade. " Assim, a cultura é fundamental para o mundo, sendo a principal forma de entendimento entre pessoas de diferentes países e estratos sociais suavizando diferenças e aproximando pessoas. Detém um poder diferenciador, reforçando a ideia de cada país, tendo a sua própria identidade. Um povo que investe na sua cultura, está a contribuir para a criação de uma imagem forte, destacando-se do resto do mundo (Guedes, 2009).

#### <span id="page-35-1"></span>**3.2. Memória e Armazenamento**

Um dos conceitos subjacentes a esta investigação é a "memória". Este tópico centra-se na memória humana e remete igualmente para os suportes de armazenamento digitais.

Antes de chegarmos ao estudo do armazenamento digital é importante refletir sobre a capacidade de memória do ser humano.

20
A memória é a capacidade psicológica de armazenar e recordar acontecimentos do passado. A função de memorizar, no que diz respeito à memória humana, resulta nas existentes conexões sinápticas entre os neurónios. No âmbito da tecnologia, mais concretamente da informática, a quantidade de memória é a capacidade e/ou tamanho capaz de um determinado dispositivo conseguir armazenar informação.

A memória humana pode ser esquematizada em três partes: memória de curto prazo, memória temporária e memória de longo prazo.

A memória de curto prazo é a que recebe a informação por via dos cinco sentidos, transferindo-a para o sistema cognitivo. Também estão presentes as informações de saída, isto é, informações expressas através da fala, dos movimentos e das ações. Como exemplo, os cálculos matemáticos são usados unicamente pelo "cérebro", sem o apoio das máquinas calculadoras.

A memória temporária é trabalhada com as informações de curto prazo. Como exemplo, o estudo de um aluno para um exame retém a informação necessária durante horas ou dias.

A memória de longo prazo é uma memória permanente, onde é conseguida uma capacidade ilimitada de retenção de informação. São exemplo de informação armazenadas nesta memória o nome, endereço, telefone, entre outros (Borges, 2015).

A memória auditiva é a memória percecionada através dos ouvidos, onde estes transmitem a informação ao cérebro. O seu índice de eficiência é de 9% (Borges, 2015).

A memória visual é a memória percetível através dos olhos, sendo responsável por cerca de 75% do que se armazena na memória humana. Este tipo de memória está subdividida em quatro formas diferentes: escrita, gráfica, visual e audiovisual. A comunicação feita através do audiovisual é a mais eficiente de todas. O sistema cognitivo do cérebro é ativado por estes dois sentidos: audição e visão (Borges, 2015).

A junção da memória auditiva com a memória visual chama-se memória audiovisual.

A memória audiovisual consiste pois numa junção entre o que é auditivo e o visual. As primeiras "memórias" audiovisuais surgem com o aparecimento do cinema, graças à invenção do cinematógrafo, criado pelos irmãos *Lumière* no final do séc. XIX.

21

Hoje, os reprodutores de multimédia estão em todo o lado e são de fácil acesso. Os documentos audiovisuais (filmes, programas de rádio e de televisão) têm um papel importante no nosso património cultural, como também na nossa identidade. Temos o exemplo do programa da Rádio Club Português do dia 25 de Abril de 1974, onde foi reproduzida a música "Grândola, Vila Morena" de Zeca Afonso, onde os versos da sua música seriam a senha para o movimento das Forças Armadas.

Estes documentos armazenados são guardiões de uma memória coletiva, bem como meios democráticos de partilha de conhecimento, transmitindo-o a futuras gerações. Muitos documentos originais estão armazenados em arquivos, que não podem ser consultados por qualquer pessoa. Graças às tecnologias de informação existem plataformas de armazenamento audiovisual que detêm reproduções desses documentos.

De acordo com a Diretora Geral da Unesco, Irina Bokova, "O Património Audiovisual desempenha um importante papel na promoção daquilo que une o povo mundial e não aquilo que o divide. Assim, é possível nutrir valores universais e construir uma cultura de tolerância e paz"(UNRIC, 2015).

#### **3.3. Suportes de Armazenamento**

O armazenamento da memória para a posteridade tem merecido uma crescente atenção por parte dos investigadores. Para o ser humano, dados são conhecimento, um pedaço de alguma história ou evento, um fragmento de algo que fica para todo o sempre (Martins, 2013).

O Homem procura novas formas de armazenar dados, desde os ancestrais que pintavam as paredes de pedra, passando informação para futuras gerações. Com a invenção da escrita pelos Sumérios, que se supõe ter acontecido em 3500 a.C., os primeiros recursos usados para o seu registo eram feitos de argila, pedra, bronze, couro, tábuas, entre outros (Martins, 2013).

No Egito, era elaborada uma pasta com recurso a uma planta que habitava no Nilo, o papiro. O papiro era levado para a Grécia e para a Itália, sendo o suporte para os primeiros livros. No Século III a.C surge na Ásia Menor um novo suporte, o pergaminho. Este utensílio era feito de peles de animais jovens devidamente tratadas, sendo um material bastante mais resistente do que o papiro e reutilizável, garantindo uma maior longevidade como suporte de escrita. Mais tarde na China, no séc. VII, surge a xilografia, técnica que usava como recurso uma prancha de madeira para gravar imagens e textos, sendo reproduzidos por estanhagem. Entre 1425 e 1456 surge a tipografia moderna por Gutenberg, aperfeiçoando a arte asiática e desenvolvendo caracteres móveis de chumbo, podendo ser utilizados indefinidamente. Já no século XVIII (1725), foi criado um cartão perfurado por Basile Bouchon e Jean-Baptiste Falcon. Este papel perfurado num rolo (Figura 1), era usado para controlar os teares em França, onde mais tarde a *Tabulating Machine Company* deu lugar à conhecida empresa IBM. Em 1900 estes cartões foram uns dos grandes desencadeadores das memórias usadas nos futuros computadores (Tosseri, 2010). Em 1940, surgem os primeiros computadores mecânicos que perfuravam os cartões através de algoritmos específicos, onde a sua função era a realização de cálculos complicados aos operadores que trabalhavam com o respetivo aparelho (Alves, 2014). Em 1947, Sir Frederick Williams cria um tubo capaz de armazenar 0,0625KB de 150cm de comprimento, contendo mercúrio e um cristal de Quartzo onde cada ponta armazenava dados. Este aparelho conseguia uma velocidade de 1,2 milésimos de segundo por acesso. Em 1956, a IBM desenvolve um computador com a capacidade de 4,4MB. Na década de 70, é criado um disco de banda magnética removível, a disquete, conseguindo armazenar 1,2MB.

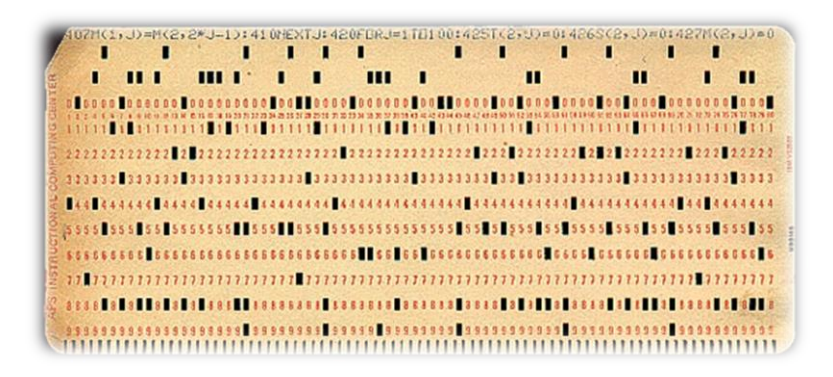

*Figura 1 - Punch Card (1725)*

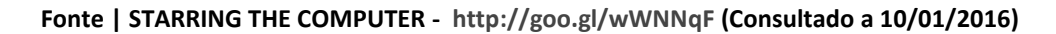

No ano de 1980 surge a quinta geração de computadores com introdução de microprocessadores. A década de 80 foi assinalada pelos emblemáticos computadores pessoais, onde surgem empresas que ainda hoje estão no mercado como, por exemplo, a *IBM, Commodore, Compaq* e a *Apple.* Em 1984 aparece o primeiro *Macintosh* lançado por Steve Jobs, considerado o primeiro computador com uma interface gráfica em janelas. Mas é na década de 90 que se dá a explosão em massa dos computadores pessoais. Emerge a *Intel* com processadores *Pentium* e, em 1996, chegam os primeiros discos tradicionais, alcançando uma velocidade rotacional de 7200, com capacidade de armazenamentos de vários *Gigabytes*. Em 2008 é desenvolvida a tecnologia SSD (unidade de disco sólido, *solid state drive*). Um grande marco na história pois a tecnologia *SSD* permite armazenamentos seguros, memórias com rápido acesso e com menos consumo e volume (Martins, 2013).

Em informática, memória são todos os dispositivos que permitem a um computador guardar dados e ou informação, de forma temporária ou permanentemente. Memória é um termo genérico para indicar componentes de um sistema adequados para armazenar dados e programas. O conceito de computador digital binário com programa armazenado (arquitetura de Von Neumann e subsequentes) é sempre baseado no uso de memória, sendo que não existiria sem a utilização desta. A unidade básica de memória é o dígito binário, ou bit. Um bit pode conter 0 ou 1. Sendo uma unidade simples. Um sistema que armazenasse apenas um destes valores não poderia formar a base de um sistema de memória (Martins, 2013).

#### **3.4. As Tecnologias e o Surgimento de Plataformas** *Web*

Com o desenvolvimento das tecnologias de informação e comunicação, é importante salientar o contributo que a tecnologia pode dar para a preservação do Património Cultural, quer por via do suporte às organizações culturais, quer para a divulgação e memória de espólios individuais ou construídos com contributos coletivos.

Com a expansão da Internet na década de 90, os *sites* destinados à promoção de museus e/ou entidades culturais multiplicaram-se, permitindo ao utilizador da internet "visitar" museus localizados em diferentes partes do mundo.

Antes de 2004, os registos da internet eram feitos através de empresas onde a participação dos utilizadores era quase inexistente. A partir de 2004, a internet sofreu uma grande revolução, em virtude da segunda geração de comunidades e serviços (denominada de Web 2.0), conceito que renova a Web, através do *browser*, transformando-a numa plataforma envolvendo aplicações. Através da aglomeração de várias linguagens de programação, nascem as primeiras plataformas de manuseamento universal, assim como as redes sociais e os blogues (Nepomuceno, 2010).

As plataformas *web* têm a potencialidade de permitir comunicar através de comentários, fóruns, diversos *chats* e dar a possibilidade de visitantes e profissionais ligados às organizações culturais contribuírem com conteúdo.

Estas plataformas trazem novos desafios como, por exemplo, o aumento da capacidade de auto-organização do sistema, como também uma grande transparência no seu desenvolvimento, podendo dar oportunidade de cada comunidade apresentar ao Mundo os costumes onde está inserida a sua gastronomia, o seu folclore, as suas danças urbanas, atuais e passadas, entre outras práticas que se perderam no tempo (Rada, 2007).

#### **3.5. Aplicações com a função semelhante à solução apresentada**

Foi feita uma pesquisa na *web* como também na *Google Store* (loja de aplicações do *Android*) e na *App Store* (loja de aplicações Apple), com a palavra "Património". Dessa pesquisa surgiram algumas plataformas de direcionadas para itinerários turísticos, outras direcionadas unicamente para um património local. Existem também plataformas especificas sobre a escultura, pintura e ou arquitetura de um determinado património.

O guião de observação está dividido em nove colunas: Nome da plataforma; Nacionalidade do projeto; Galeria online; Galeria de exposições atuais; Galeria de exposições passadas; Visita guiada do museu em 3D; Idioma para consulta; Endereço;

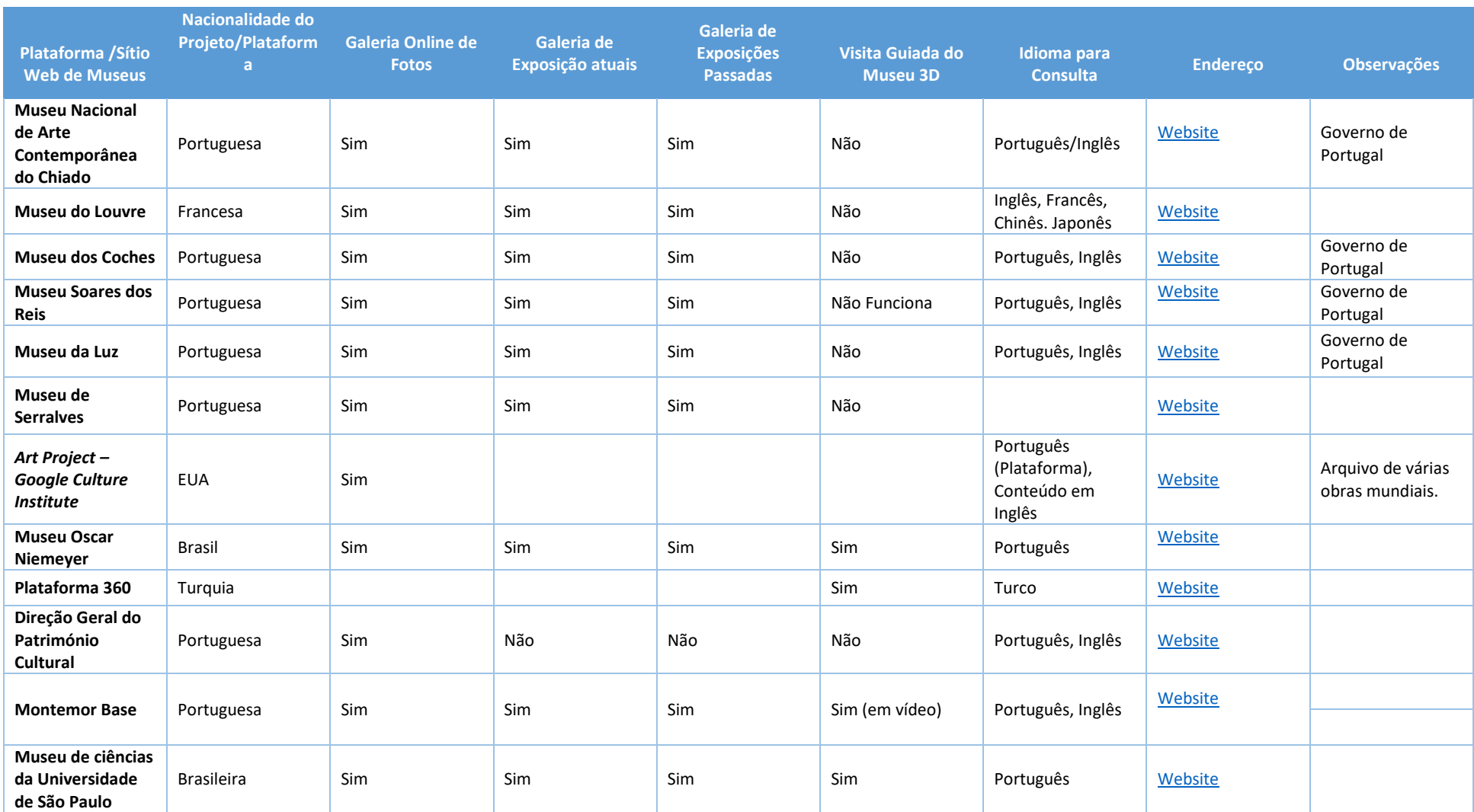

## *Tabela 10 - Guião de Observação de plataformas de apoio ao turísmo/sítios web de museus*

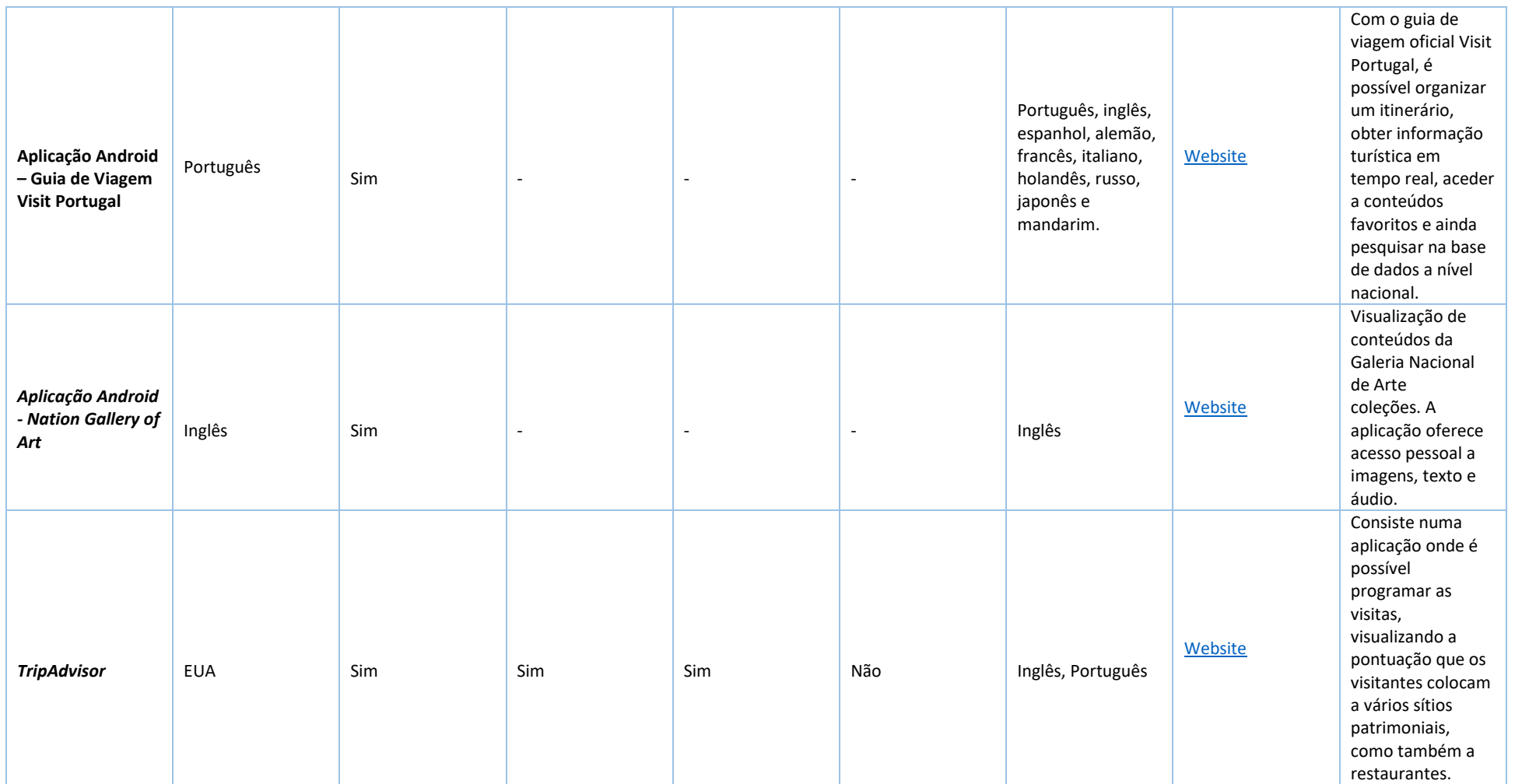

Foi descrito, anteriormente, que não existe uma plataforma igual à desenvolvida neste estudo. Existem, na verdade, plataformas direcionadas unicamente para a pintura, como é exemplo o *Nation Gallery of Art* e o *Art Project – Google Culture Institute*. No universo da internet estão disponibilizadas plataformas que só se destinam à comunicação específica de museu, apresentando exposições atuais e passadas.

A plataforma *TripAdvisor* é um exemplo de uma plataforma colaborativa. Os conteúdos são adicionados por qualquer utilizador, mas só se limita a avaliar os espaços e/ou serviços de restaurantes/museus/locais.

No capítulo seguinte será apresentada a solução tecnológica proposta no presente estudo. São descritas as diferentes fases de construção do logótipo; levantamento dos requisitos; opções da interatividade; construção gráfica da plataforma web e testes de usabilidade.

# **CAPÍTULO 4 – CONCEPTUALIZAÇÃO DE UMA PLATAFORMA WEB, PARA A PRESERVAÇÃO DA MEMÓRIA (AUDIOVISUAL) CULTURAL DE UM LOCAL**

Neste capítulo serão apresentadas todas as etapas do desenvolvimento do protótipo, proposto neste projeto de dissertação. Este desenvolvimento é composto por diferentes fases: *wireframes*; *mockups; FrontOffice; BackOffice;* escolha do alojamento da plataforma *web*; comunicação; interface e testes de usabilidade.

## **4. Definição de Requisitos**

Através da informação recolhida durante os procedimentos anteriores, foram identificados alguns requisitos importantes para o desenvolvimento da plataforma. A plataforma possui duas componentes principais: de registo e de consulta. As áreas de registo e consulta devem ser acedidas através de *FrontOffice* e de *Backoffice*. É importante conter hiperligações para partilhar conteúdos em redes sociais. O manuseamento da plataforma deverá ser simples e direcionado a todo o tipo de pessoas com diferentes literacias.

## **4.1. Requisitos técnicos**

A plataforma tem como requisitos:

- Armazenamento de imagens, vídeos, áudio e texto;
- Distribuir os diferentes conteúdos pelos diferentes acessos de consulta (diferentes utilizadores);
- Realizar hiperligações entre outras plataformas e redes sociais, como o exemplo do *Facebook, Youtube* e *Instagram;*
- Deter, como base de apoio, as diferentes liguagens de programação que permitem a consulta por diferentes dispositivos técnicos;
- Capacidade de armazenamento de recursos digitais.

Depois do desenvolvimento do protótipo, a plataforma será desenvolvida em linguagem *Unix*. A *Unix* assenta em tecnologia *Open Source* (código aberto) em que, os programadores podem controlar o seu código de raiz, podendo ajustar as necessidades da plataforma ao código (Oshwa, 2015).

Existem no mercado várias plataformas de *open source*, tais como *WordPress, Joomla, Drupal e Dotclear.*

A plataforma *Wordpress* é uma das plataformas mais utilizada para a criação de conteúdos como *Blogues* e Portfólios de Copywriting. A *Joombla* é utilizada por comunidades que contribuem para o desenvolvimento diário de ferramentas. A *Drupal* é utilizada para gestão de conteúdos. Por último a *Dotclear* é um editor simples online que suporta *Postgre, SQL* e uma linguagem de PHP para utilizadores avançados. Todas as plataformas suportam PHP, HTML e MySQL, estando também preparadas para qualquer dispositivos e sistemas operativos (Cruz, 2014).

A plataforma capaz de responder aos requisitos da plataforma seria a *Wordpress. A Wordpress para além de apresentar* soluções ótimas de *backoffice*, detêm uma vasta gama de *layouts* de fácil manuseamento. Não foi escolhida esta solução devido ao pagamento pela sua utilização, optando-se por uma solução gratuita (WIX). No protótipo desenvolvido é possível verificar todos os requisitos que a plataforma necessita para o correto funcionamento. O levantamento de requisitos só poderá ser feito na totalidade com a presença de um programador com conhecimentos em linguagem de programação, que o investigador não detém.

## **4.2. Processo colaborativo ou** *groupware*

A plataforma tem como um dos principais objetivos o registo de património realizado por qualquer pessoa, sendo assim uma plataforma colaborativa ou G*roupware. Groupware* consiste num trabalho apoiado de forma coletiva, com o auxilio de vários grupos de pessoas envolvidas para um fim comum. Esta maneira de trabalho poderá aumentar o conteúdo gerado na presente plataforma. Assim, a plataforma está ajustada a três conceitos: comunicação, colaboração e coordenação.

30

A comunicação permite uma integração geral entre os grupos de trabalho, uma troca de informações, solicitações e instruções. A colaboração permite que os utilizadores trabalhem juntos entre projetos, possibilitando a troca de conhecimentos. A coordenação permite a gestão de ações ou tarefas num determinado objetivo a alcançar (Hedlund, 2010).

#### **4.3. Desenvolvimento do Protótipo**

Durante o desenvolvimento do protótipo foram realizados vários testes para obter dados qualitativos e quantitativos relativamente às interações dos participantes. No processo de criação do protótipo foram realizados testes pelo investigador e outros participantes para o correto funcionamento das funções. No capitulo 4 tópico 5.9 é possível consultar a recolha de dados, do questionário enviado a um público selecionado sobre o teste à plataforma.

Com o intuito de criar uma plataforma tecnológica para a preservação da memória (audiovisual) cultural do património foi fundamental desenvolver um protótipo de baixa fidelidade do produto final. Os protótipos são usados para simular interações finais ou quase finais, entre o utilizador e o projeto, gerando informação para o desenvolvimento inicial do produto final (Fernandes, 2010).

O protótipo designado como "Pátrio" (designação explicada no capitulo 4 tópico 5.3), deve possibilitar aos utilizadores o *upload* de conteúdos e fomentar interações entre os utilizadores. O protótipo desenvolvido é uma versão prévia ao produto final, que possibilite fazer prova do conceito, dado que algumas das funções poderão ser reajustadas conforme a linguagem de programação.

O desenvolvimento da plataforma foi executado através da plataforma *Wix<sup>5</sup>* . A *Wix* é uma plataforma online que permite a criação e a edição de *websites*, através de HTML 5. A versão gratuita disponibilizada, não permite o uso de alguns recursos imprescindíveis para

-

31

<sup>5</sup> http://www.wix.com

o correto funcionamento do protótipo como, por exemplo, a criação de caixas de verificação, escolhas múltiplas, grelhas de escolhas múltiplas e *uploud* de conteúdos.

No universo da internet existem várias aplicações, que permitem o desenvolvimento de protótipos direcionados unicamente para dispositivos móveis. A solução apresentada na dissertação, assenta em modelos *Web*, todas essas aplicações não permitem o desenvolvimento para *Web* com ajustes de plataformas *Android* e *IOS*. A plataforma *Wix*  permite a criação de *websites* "*responsive*" 4 , sendo assim uma vantagem para apresentação da plataforma em dispositivos *mobile*, visto permitir a criação em simultâneo da plataforma web, redimensionando-a igualmente para tamanhos de tela *mobile*. Outras vantagens são: a criação de uma plataforma web, não havendo necessidade de instalar uma aplicação nos dispositivos móveis; agilizar o processo de atualizações periódicas; integração de várias funções numa única base de dados, qualquer dispositivo com *web browser* consegue aceder, gerir e adicionar conteúdo através do navegador em qualquer lugar.

Durante a conceptualização da plataforma constatou-se a necessidade da criação de quatros tipos de utilizadores:

 **Visitante** - tem a possibilidade de aceder à página *FrontOffice*; **Utilizador registado**: regista elementos patrimoniais; **Supervisor**, gere o *BackOffice;* **Administrador**, gere o *BackOffice* e *FrontOffice*. A Tabela 11 apresenta estas categorias são apresentadas com maior detalhe.

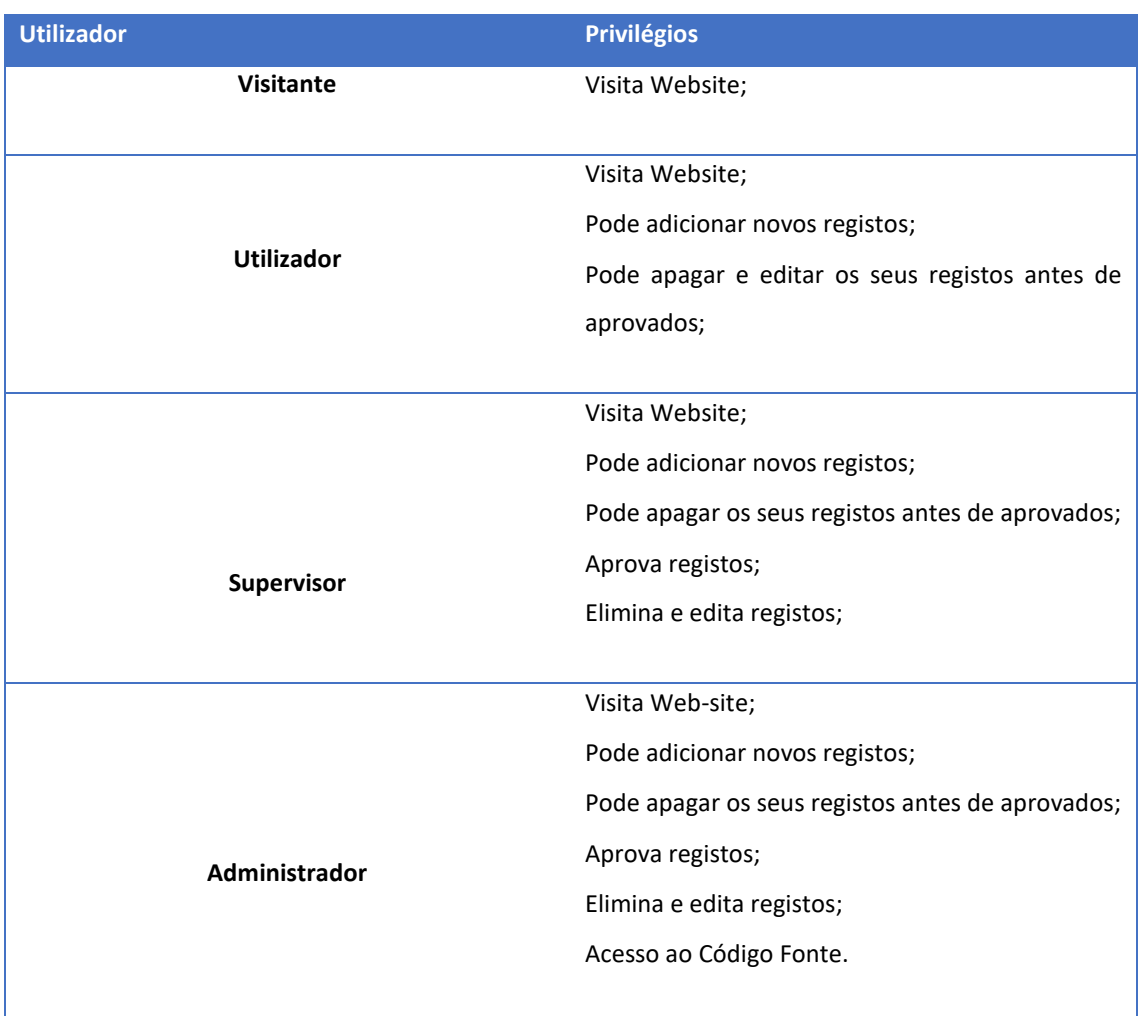

#### **Tabela 11** - Gestão de Utilizadores

## **4.4.** *FrontOffice* **e** *BackOffice*

Com o manuseamento da plataforma *Wix*, surgiram algumas limitações na interação dos conteúdos. De forma a contornar as limitações encontradas, foram criados dois protótipos. O protótipo de *BackOffice*, consiste no sítio onde os utilizadores registados podem adicionar, remover, e ou modificar o conteúdo que será apresentado no *FrontOffice*.

*O BackOffice* consiste assim numa área de administração, onde é possível gerir o conteúdo e acrescentar novas funções em qualquer momento. Este sistema permite uma maior liberdade aos utilizadores que não têm valências de linguagem de programação. Assim, qualquer utilizador com conhecimentos básicos de *web,* pode atualizar conteúdos sem a presença de um programador, exemplo Figura 3.

*O FrontOffice,* como o próprio nome afirma, é a linha da frente, é aquilo que é visível para os visitantes da plataforma (Cura, 2014), exemplo figura 2.

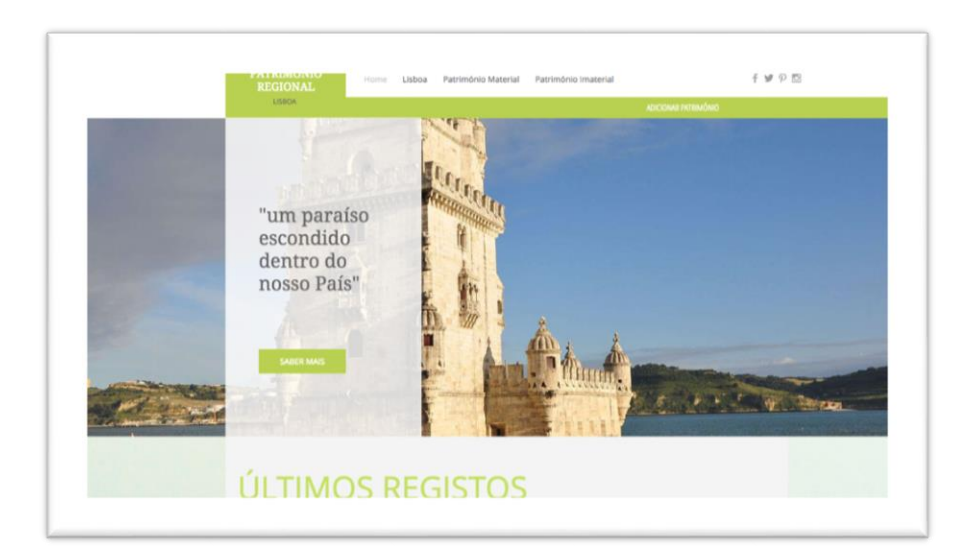

*Figura 2 - Imagem de FrontOffice da Plataforma*

**Fonte |** <http://josedinisua.wixsite.com/patrimoniobaiao> **(Consultado 11 de setembro 2016)**

Os endereços de *BackOfiice* e *FrontOffice* podem ser consultados em qualquer *web browse*r, através de um computador e ou *smartphone*.

Link: [BackOffice](http://josedinisua.wixsite.com/plataformaav) - <http://josedinisua.wixsite.com/> .

(Consultado 19/11/2016).

Link: [FrontOffice](http://josedinisua.wixsite.com/patrimoniobaiao) - [http://josedinisua.wixsite.com/patrimoniolisboa/.](http://josedinisua.wixsite.com/patrimoniolisboa/) (Consultado 19/11/2016).

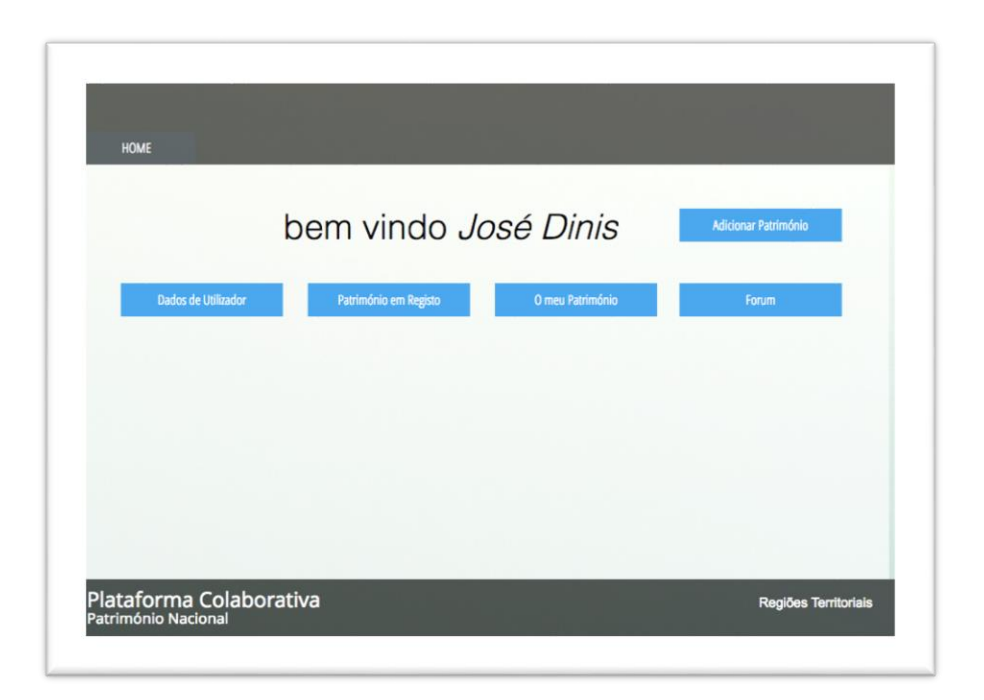

*Figura 3 - Imagem de BackOffice da Plataforma*

Fonte **|** <http://josedinisua.wixsite.com/plataformaav> **(Consultado 11 de setembro 2016)**

## **3.1. Criação dos** *Mockups***/Esquissos**

Antes de criar o protótipo com recurso ao *Software Corel,* foram desenvolvidos alguns *mockups* e *wireframes*.

Os *mockups* são esboços que representam conteúdos estáticos em que a sua fidelidade poderá ser média ou alta, dependendo da estrutura do *design*. Na conceção desta plataforma os *mockups* são de baixa fidelidade, visto que não têm cores, são representações muito simples com linhas retas. Os *mockups* criados representam uma estrutura de informação simples, apresentando apenas as principais funcionalidades da plataforma de uma forma estática.

Os *mockups* são frequentemente confundidos com *wireframes*, estes são só considerados como esqueleto do design da plataforma (Serafim, 2014), como é possível observar nas Figuras 4 e 5.

Práticas sociais, rituais e festivas

Práticas sociais, rituais e festivas

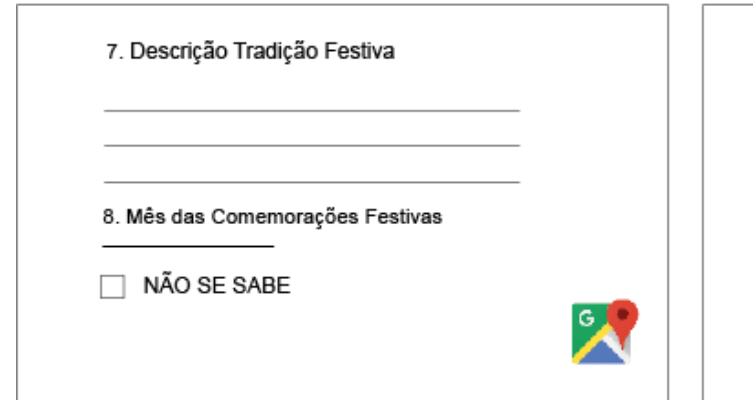

9. Responsável pela organização da Festa

10. Participantes

11. Atividades relacionadas com a festa

*Figura 4 - Exemplo de Mockups – Página - " Adicionar conteúdo "*

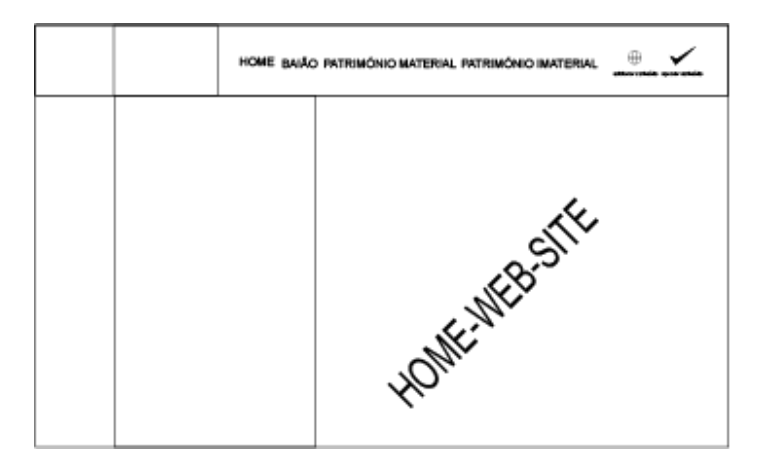

*Figura 5 - Exemplo de Mockups – Página - "Boas vindas"*

## **3.2. Criação de** *wireframes*

Os *wireframes,* como foi descrito anteriormente, são o esqueleto do protótipo. Estes esboços devem apresentar uma estrutura de informação, a descrição da interface e a interação que segue uma ordem, por outras palavras, "o quê?", "onde?" e "como?". Os *wireframes* foram construídos na base dos requisitos recolhidos durante o processo de pesquisa e elaboração deste projeto de dissertação. Estas estruturas servem igualmente para organizar os elementos que vão ser utilizados para a composição do protótipo final. Assim devem ser desenhados de forma o mais simples possível, apresentando apenas o essencial (Pereira, 2008).

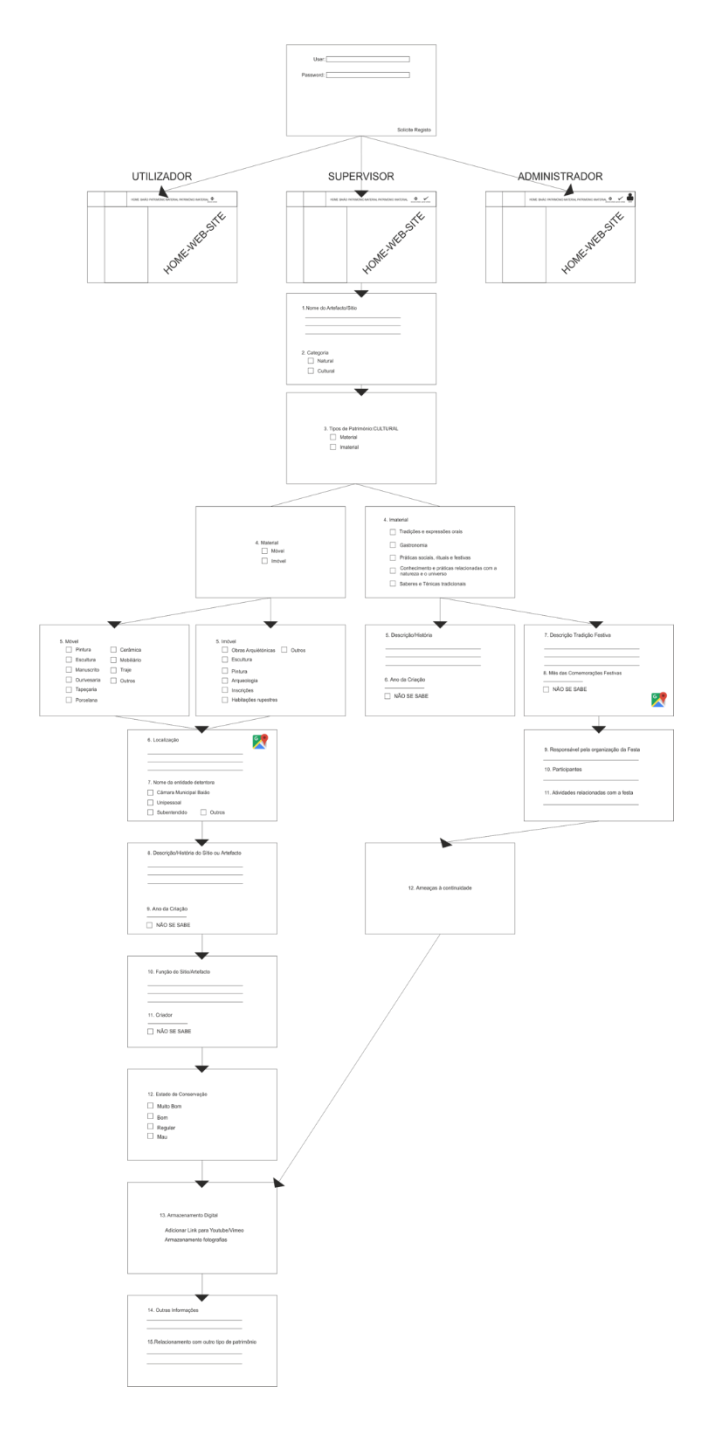

*Figura 6 - Wireframes do Protótipo*

## **3.3. Escolha do nome e criação do logótipo para a plataforma**

O nome "Pátrio", surge como ligação a património. "Pátrio" significa algo que pertence à pátria de um país (Priberam, 2016)<sup>6</sup>. Assim, o nome está ligado à função que a plataforma se destina, o adicionar património material e imaterial do país, neste caso Portugal. O logótipo é um castelo, visto que Portugal detêm cerca de 200 Castelos, fazia sentido o logótipo apresentar alguma semelhança com um monumento português (Cidade, 2016).

As linhas gráficas do logótipo são simples e com cores brancas, pretas, azuis, verdes e cinzas. A fonte usada (*Helvética*), sem *serifa* para maior clareza, sendo possível visualizar na Figura 7.

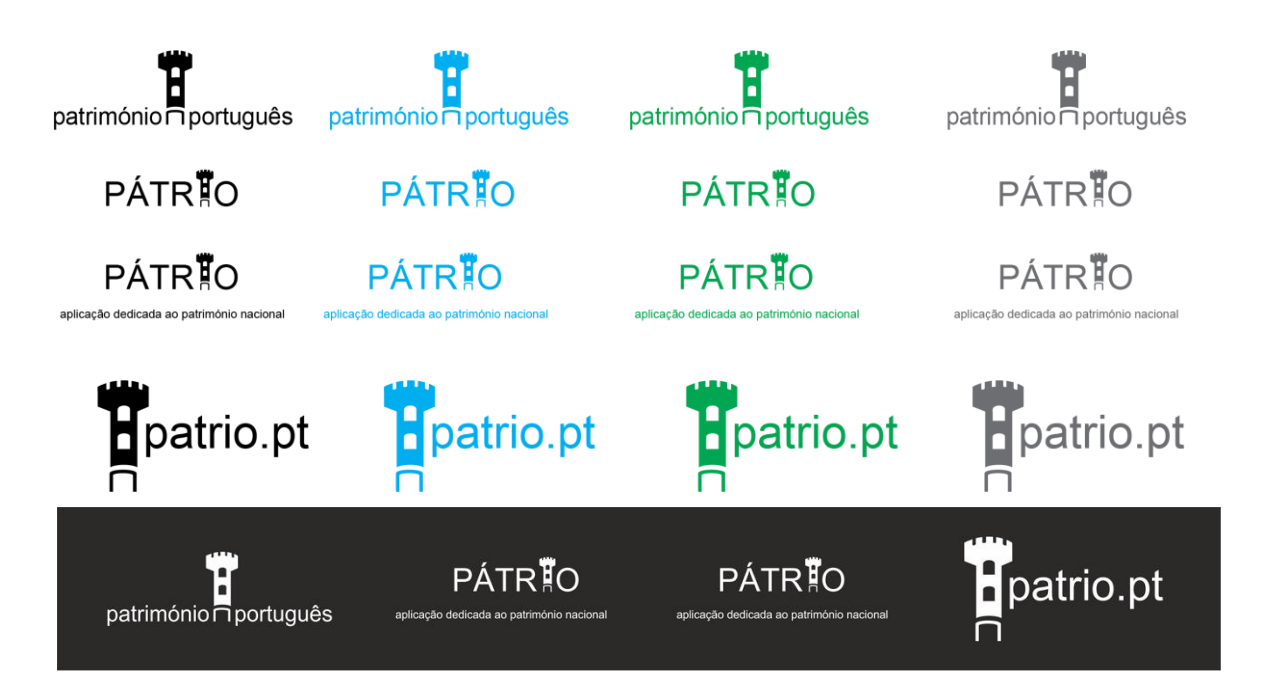

*Figura 7 - Exemplo de Logotipos e Letterings*

-

<sup>6</sup> [http://www.priberam.pt/dlpo/p%C3%A1trio.](http://www.priberam.pt/dlpo/p%C3%A1trio) Consultado em 17/10/2016

## **3.4. Comunicação e Publicidade**

A comunicação procura promover a plataforma junto dos públicos-alvo. Desta forma, esta plataforma deverá ser comunicada fortemente a nível digital, através do Website, *Facebook* e algumas presenças físicas como exemplo, aeroportos e Museus. Para além destas ferramentas, pretende-se mais tarde, apostar na criação de um *blog* ou *fórum* para que os utilizadores possam deixar uma opinião sobre o património, bem como o surgimento de novas soluções de *uploud* de conteúdo. Através do *blog*, alguns utilizadores ou potenciais utilizadores terão a possibilidade de gerar discussões acerca de seus artefactos, o que poderá ajudar ao crescimento do conteúdo da plataforma.

Para além deste tipo de comunicação, também a página de *Facebook* deverá ser atrativa, contendo conteúdos que tragam benefícios para os seguidores da página.

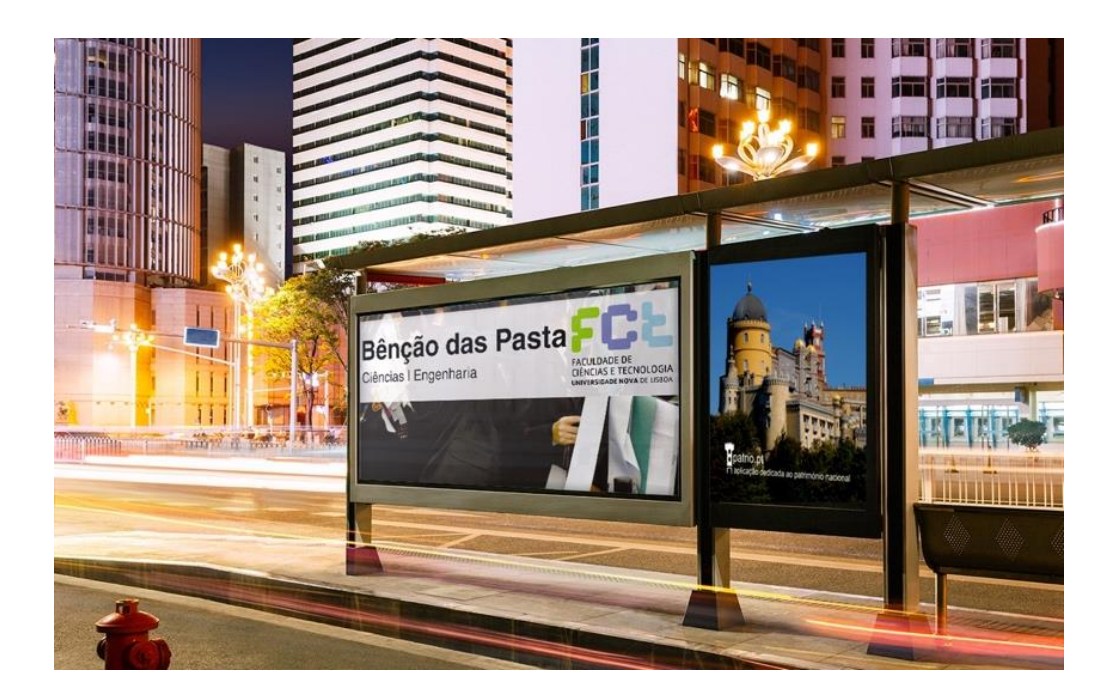

*Figura 8 - Exemplo de publicidade em um muppie alusiva à aplicação*

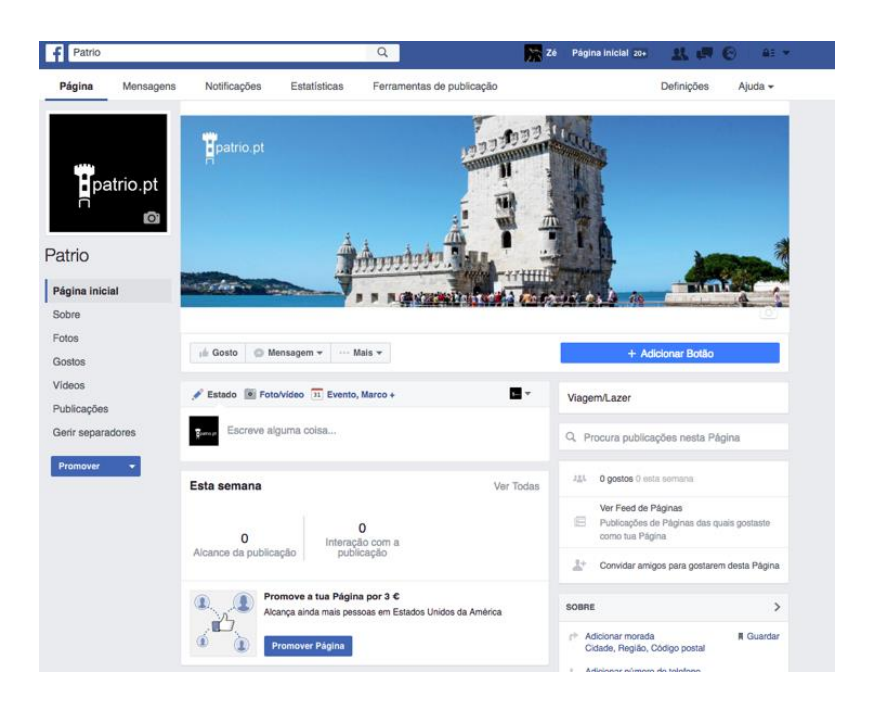

*Figura 9 - Facebook da Aplicação*

## **3.5. Desenvolvimento do Layout Gráfico**

Depois do processo de desenvolvimento do protótipo, existe a necessidade de ajustar a plataforma aos diferentes tipos de utilizadores, e acessos através de *smartphones/computador* com sistemas *Android*, *IOS*, *Windows* e *Web*.

## **3.6.** *User Interface*

-

*User interface* consiste no modo pelo qual o utilizador interage com o dispositivo, sendo que a navegação pode ser feita através de botões ou pelo menu. Uma boa aplicação consegue antecipar as necessidades do utilizador, garantindo que o interface contenha elementos de fácil acesso, fornecendo uma experiência *user-friendly<sup>7</sup>* .

Através da criação dos *mockups* desenvolvidos na primeira fase da prototipagem, foi possível elaborar uma *interface* da aplicação, apresentando conteúdos de fácil visualização

<sup>7</sup> *User Friendly* – "Fácil de Usar, amigável" (Linguee, 2016)

e interação. Ao longo de todo o processo, surgiram alguns problemas de prototipagem devido aos limites da plataforma *Wix*. Esta plataforma permite a criação de um espaço Web, conseguindo ao mesmo tempo a elaboração enquadrada aos sistemas *Smartphone/Tablet,* sendo compatível com qualquer equipamento que utilize sistemas *IOS*, *Android* e *Windows*. Através da plataforma *Wix* foi possível desenvolver uma linguagem visual sem grandes conhecimentos em *HTML5.*

Toda a linha gráfica foi ajustada às diferentes plataformas, como por exemplo à leitura via computador ou via *Tablet* (leitura na horizontal), como também nas plataformas *mobile* (leitura na vertical). O *layout* foi todo adaptado para os aparelhos *mobile*, visto que o sistema *Android* e *IOS*, detêm diferentes tipos de interações (Matiola, 2015).

Na Figuras 10 é possível observar o ambiente em *computador* e *Tablet*, na Figura 11 é apresentado o mesmo ambiente num dispositivo *mobile*.

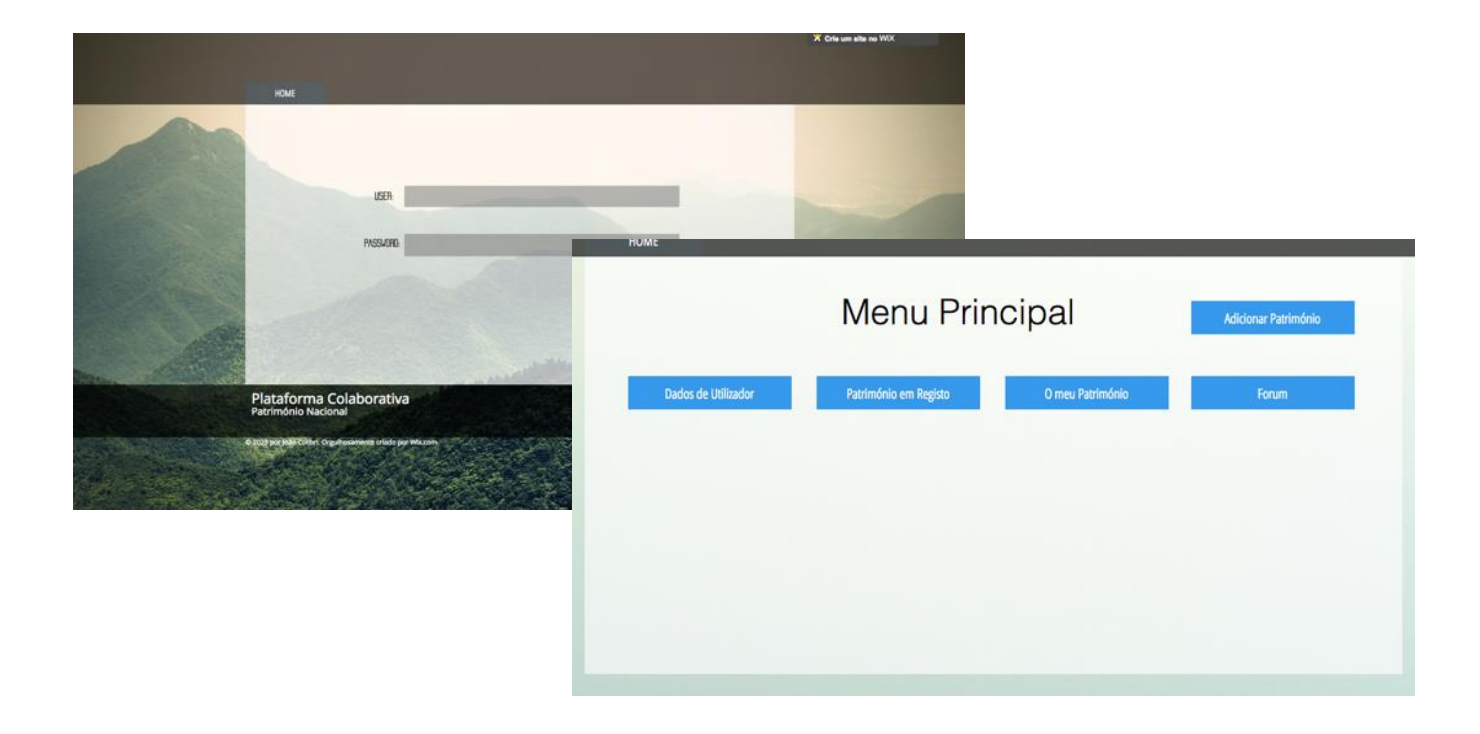

*Figura 10 - Layout web*

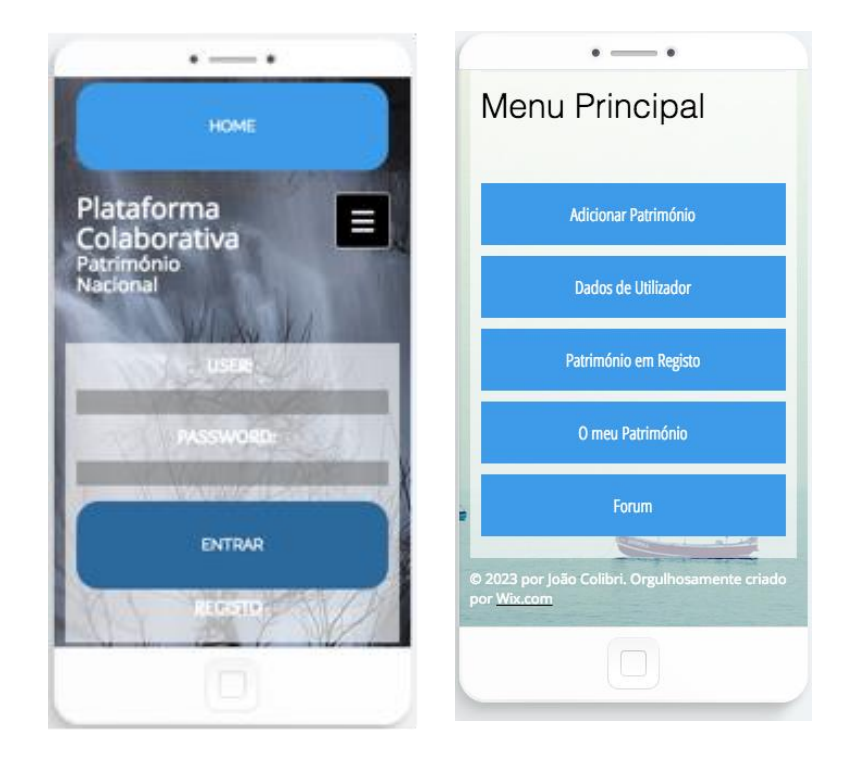

*Figura 11 - Layout mobile*

Como é possível observar (Figuras 10 e 11), as linhas gráficas são simples, apresentando uma composição de cores neutras (Figura 12), atrativas, sem contraste para não subcarregar o olhar do utilizador. A disposição de elementos permanece alinhada à escala legível de um *smartphone* e computador. Esta disposição não respeita algumas normas recomendadas pelos criadores das aplicações, como as matrizes (*Guidelines*) e o botão "voltar" que é de uso exclusivo de IOS, visto que o *Smartphone* da marca *Apple* não tem a tecla "voltar". Assim, a elaboração desta estrutura pretendeu ser uma solução de compromisso entre os diferentes sistemas.

Nas Figuras 10 e 11 são apresentadas as mesmas páginas de navegação. Com a tecnologia "*responsive*", os conteúdos ajustaram-se à visualização vertical/horizontal, conforme o tipo de sistema operativo executado pelos diferentes dispositivos.

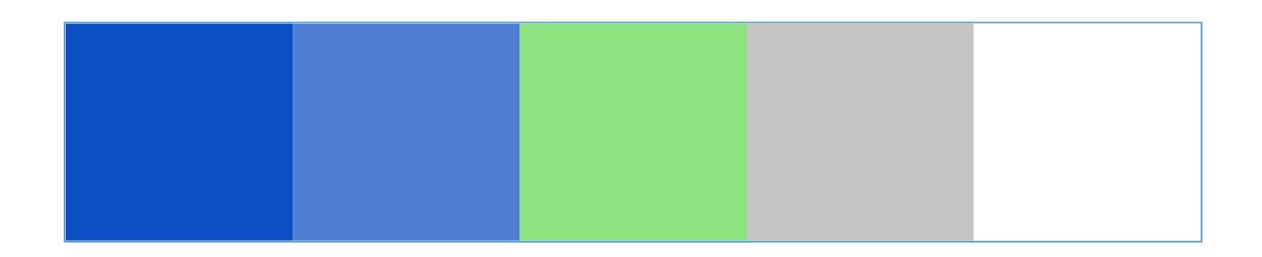

#### *Figura 12 - Palete de Cores*

A informação inserida na plataforma é feita através de fontes sem serifa (*sans-serif*), visto que são de melhor legibilidade e clareza. Os tipos de letra utilizados são os *Helvetica* e *Arial.* 

#### **3.7.** *User Experience*

Para proporcionar ao utilizador uma experiência simples e intuitiva, é necessário criar uma interação que se ajuste aos hábitos do utilizador. Este conceito de *User Experience* é mais abrangente que *User Interface,* visto que resulta da interação de vários fatores, quer ao nível intrínseco, como também quer ao nível extrínseco. Ao nível intrínseco, é algum tipo de comportamento benéfico ou não benéfico que resulta da experiência do utilizador, se a forma de consulta foi ou não eficiente, se as emoções provocadas pela interação e se as expetativas do utilizador foram satisfeitas. A nível extrínseco, se o contexto em que os utilizadores estão inseridos (sócio económico e tecnológico), influenciam a qualidade da interação. Se os utilizadores nunca utilizaram as novas tecnologias, poderá existir entraves na experiência de consulta.

A aplicação deve proporcionar ao utilizador uma agradável experiência de interação, atendendo às suas necessidades, sendo a interação influenciada por três fatores chaves, a eficácia, a eficiência e a satisfação. A eficácia remete para o facto de o utilizador conseguir alcançar os objetivos; a eficiência, indica se o utilizador consegue alcançar esses objetivos sem demasiadas dificuldades; satisfação, se o utilizador se sentiu confortável com a execução das suas tarefas (Gonçalves, 2011).

## **3.8. Descrição da Plataforma:** *Backoffice*

Ao entrar na plataforma é possível visualizar a página principal. No canto inferior direito surge o botão "Regiões Territoriais", onde se pode consultar o património registado de Norte a Sul de Portugal. No canto é apresentado o botão de *login*, direcionado para o utilizador efetuar o *login* ou, então, solicitar um novo registo. Este registo, depois de preenchido, é enviado para o Supervisor que autoriza a participação do "visitante" para adicionar registos de património. Caso esta autorização seja concedida, o visitante recebe um *e-mail* com o seu *Username* e a respetiva *password*.

Depois de efetuar *login* é apresentado o menu principal (Figura 13):

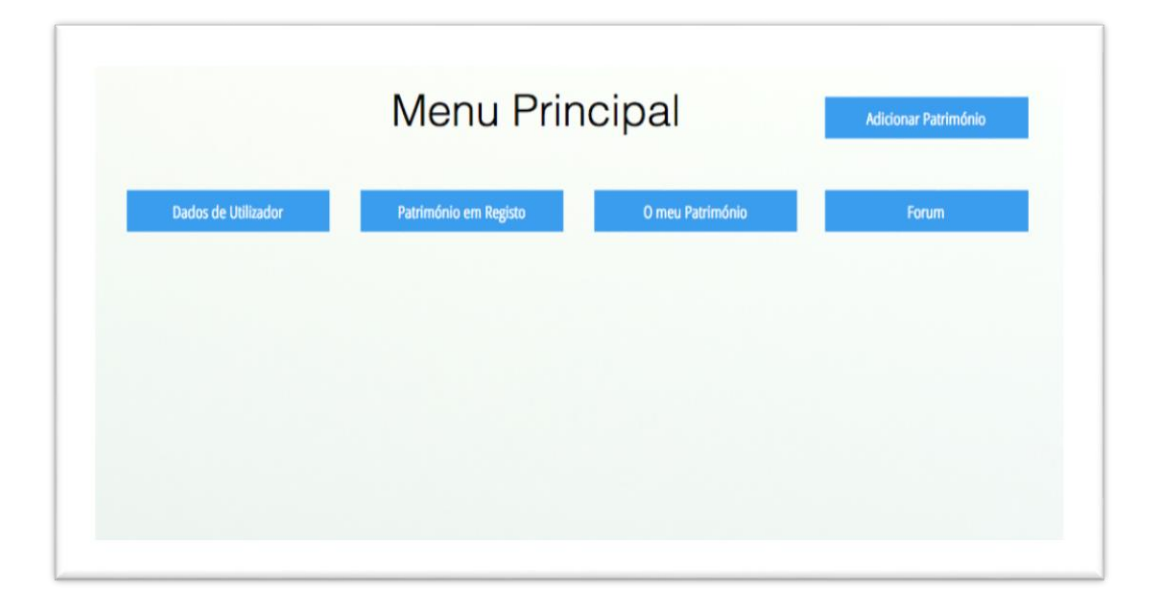

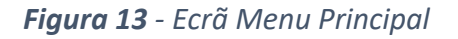

Este menu tem 5 botões onde o utilizador pode visualizar os seus dados (registos que inseriu), o património que está para aprovação (são visualizados registos que estão pendentes para aprovação do supervisor), o meu património (todo o património que foi inserido pelo utilizador), um fórum de discussão de vários temas (relativamente ao património de Portugal) e, por último, adicionar património.

Antes de adicionar qualquer registo é necessário selecionar a região em que se pretende adicionar património (Figura 14).

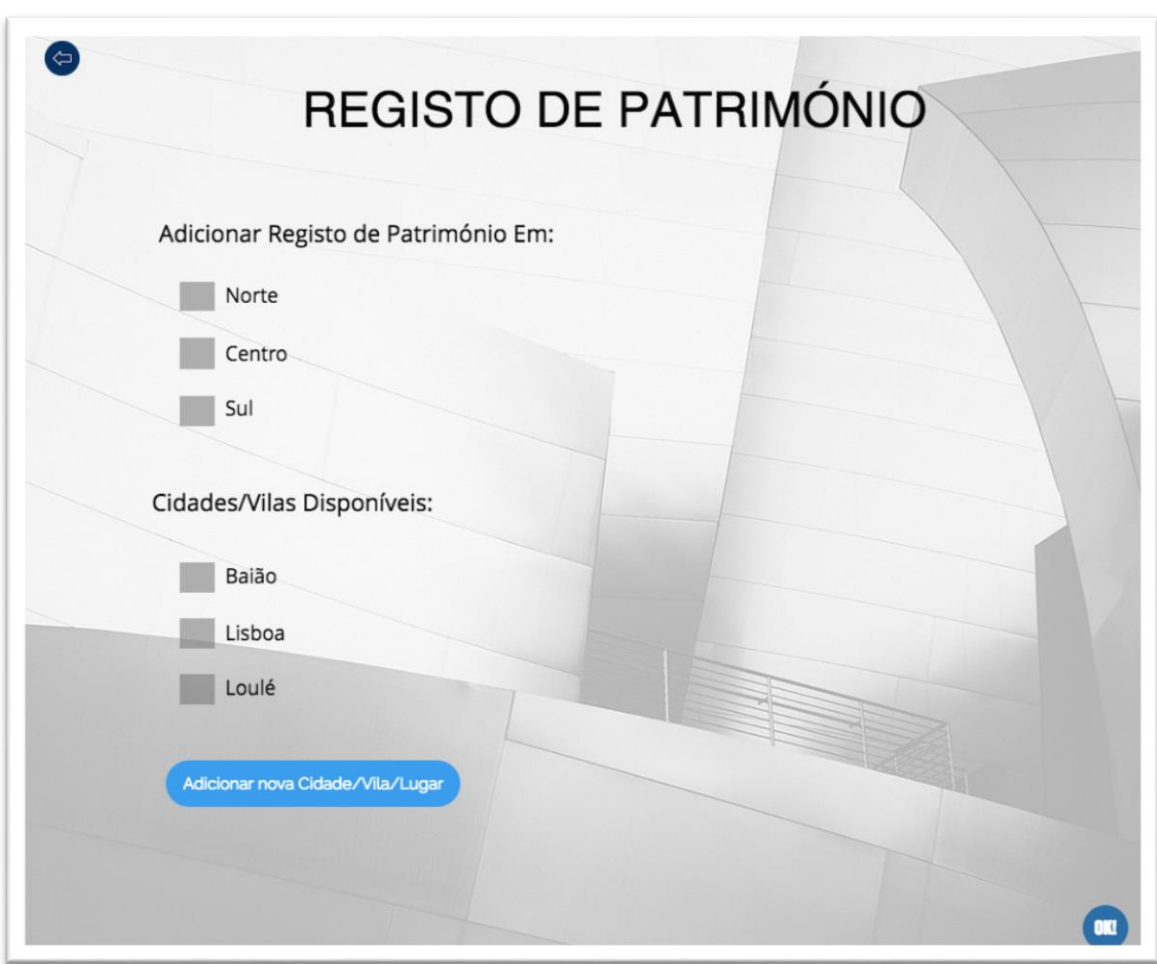

*Figura 14 - Registos de Património - 1*

Se o sítio ou artefacto pertencer a um distrito diferente é possível adicionar carregando em "Adicionar nova Cidade/Vila/Lugar" (Figura 15).

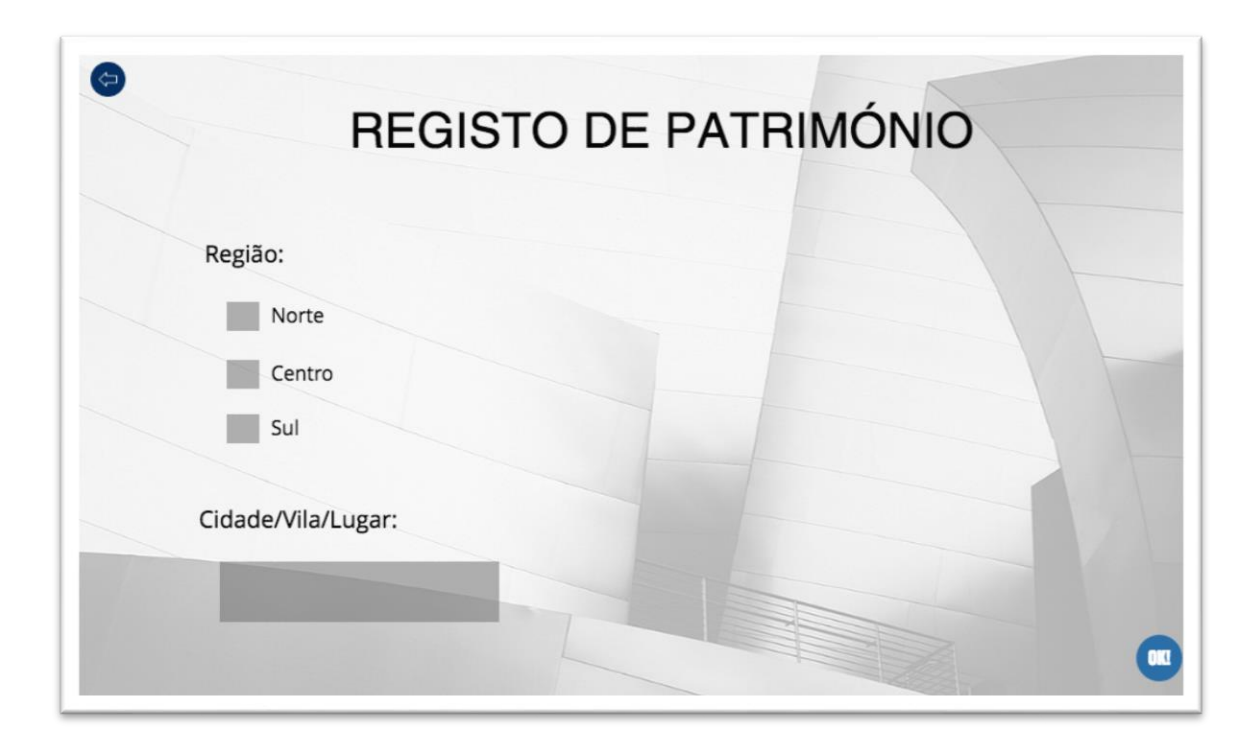

*Figura 15 - Registos de Património - 2*

Em "Adicionar nova Cidade/Vila/Lugar" existe a hipótese de adicionar por região, cidade, vila e lugar.

No passo seguinte surge o início do registo de património (Figura 16). Nessa página o utilizador descreve de que se trata o património, se é um artefacto ou um sítio. Depois de selecionar a categoria, automaticamente os seguintes registos são direcionados ou para a categoria de *Natural<sup>8</sup>* ou para *Cultural.*

1

<sup>8</sup> A plataforma apena preve esta possibilidade, ainda que o registo/preservação do património natural não seja algo deste estudo.

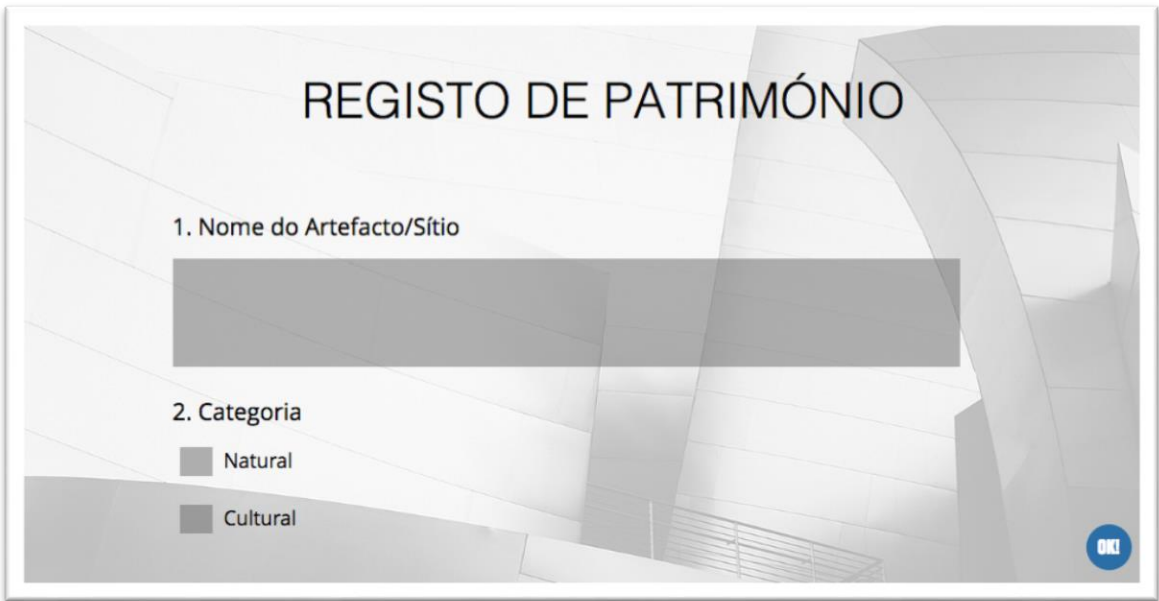

*Figura 16 - Registos de Património - 3*

No âmbito do registo do património cultural é necessário indicar se o mesmo é de tipo material ou imaterial (Figura 17).

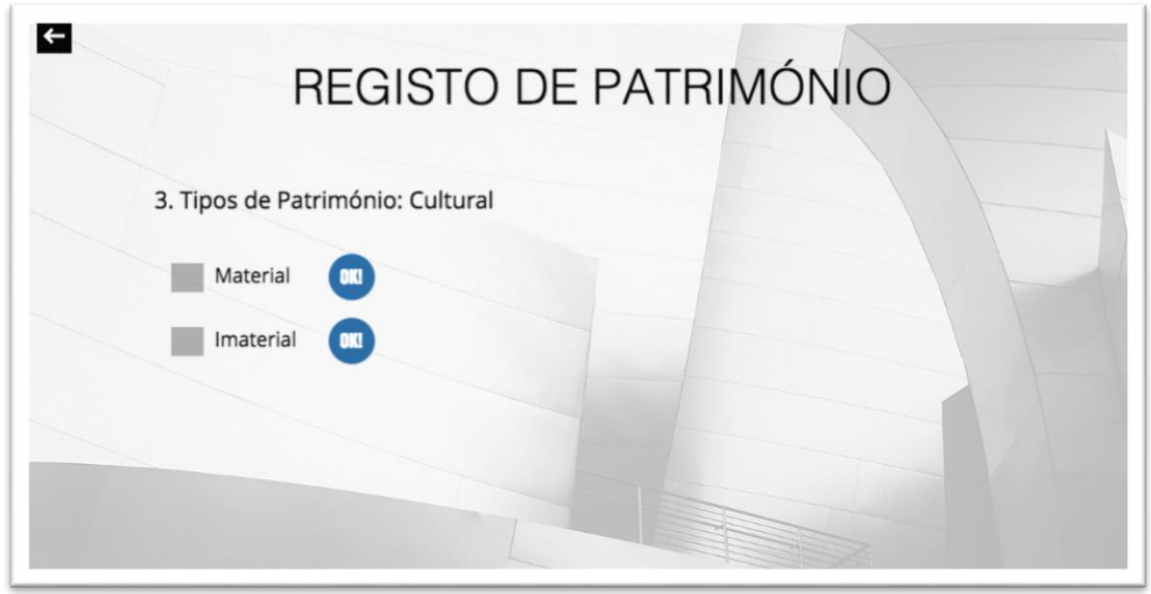

*Figura 17 - Registos de Património - 4*

Dentro de património cultural material, este pode ser imóvel e móvel (Figura 18).

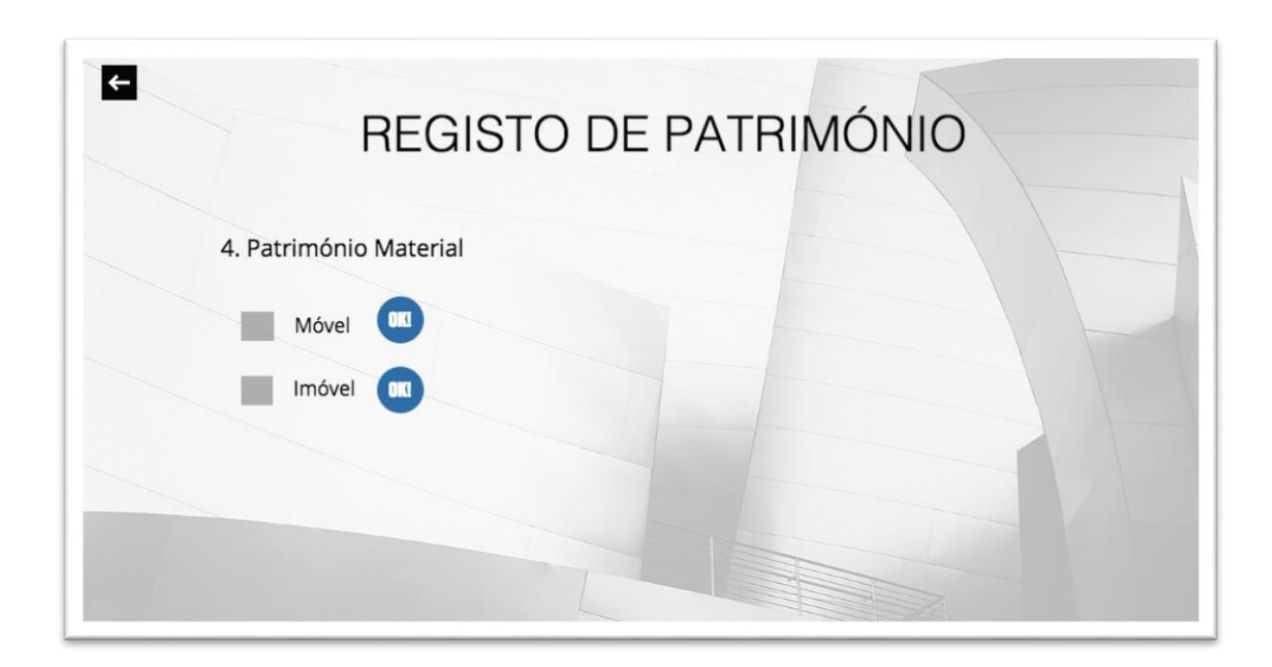

*Figura 18 - Registos de Património - 5*

Na última página de registo é possível categorizar o artefacto ou sítio, como por exemplo, a sua localização no *Google Maps*, a quem pertence, o ano de criação, a função do mesmo, o autor da criação, o estado de conservação, adicionar suporte de armazenamento de imagem, áudio e som e outras informações importantes para consulta (Figura 19).

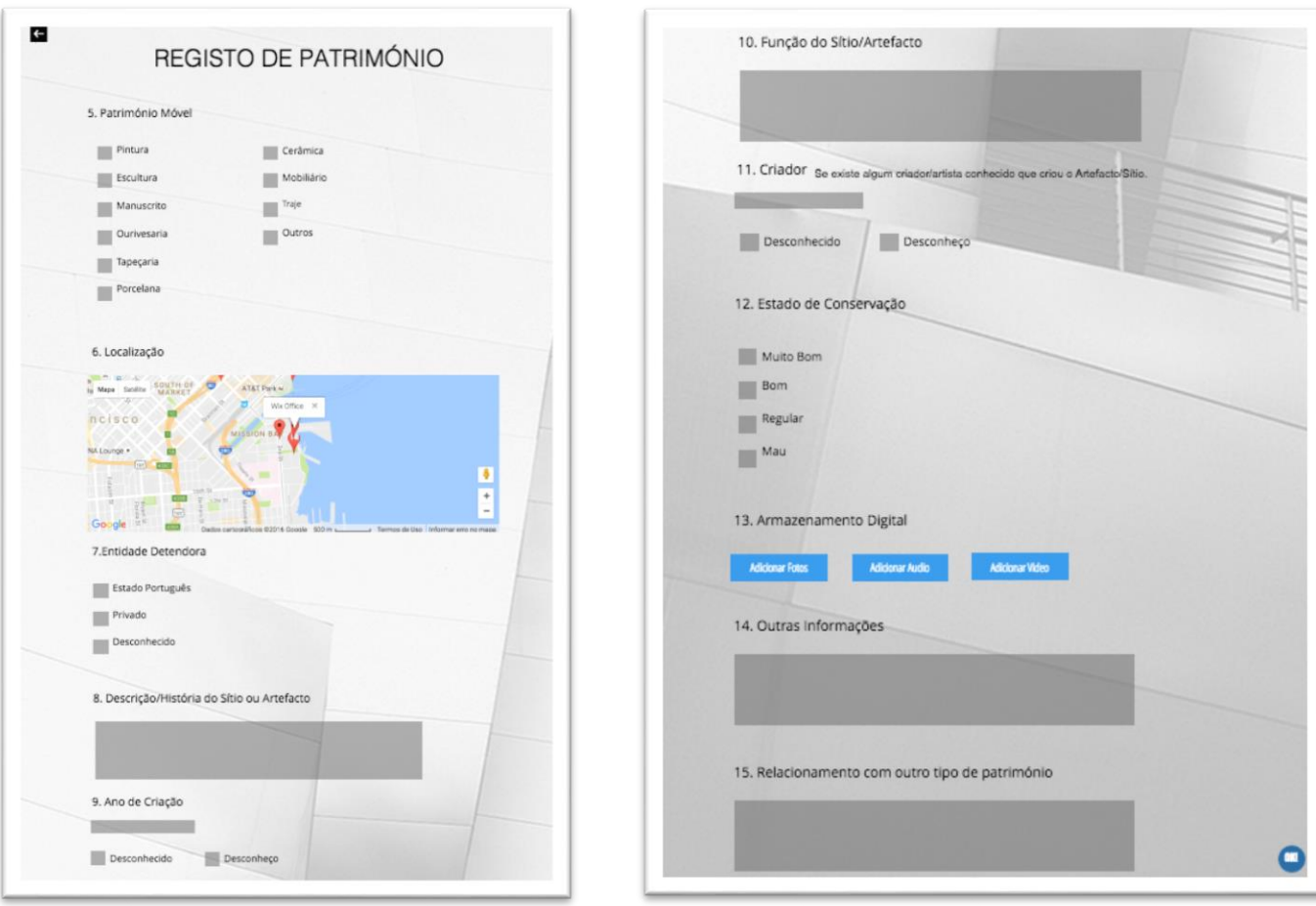

*Figura 19 - Registos de Património - 6*

## **3.9. Recolha de Dados para melhorias do protótipo**

No âmbito do processo de validação do protótipo, e tendo como principal objetivo detetar falhas e propor melhorias para a plataforma, foi elaborado um questionário relativo à usabilidade (Disponível em Anexos). A recolha de informação foi realizada através de um questionário online (usando *Google Forms)*, disponibilizado a oito pessoas. Os dados foram recolhidos entre 10 e 13 de outubro de 2016.

O questionário pretendeu avaliar a plataforma nas seguintes vertentes:

- 1. *User Friendlyness* (ou seja facilidade de utilização);
- 2. Clareza da informação;
- 3. Dispositivos de consulta;
- 4. Conteúdo disponibilizado;

Os respondentes foram selecionados por conveniência, tendo familiaridade, a nível de formação ou prática profissional, com a área do turismo e património.

Para análise dos resultados foi usado o *software Microsoft Excel*, para uma análise das várias variáveis.

Todos os inquiridos realizaram com sucesso todas as dez tarefas propostas. Após o processo de recolha da informação, procedeu-se à análise e interpretação dos dados. A interpretação foi realizada através das várias descrições estatísticas, onde a representação poderá ser mais expressiva.

O tratamento dos dados qualitativos, recolhidos através das perguntas abertas através das respostas recolhidas, é feito de modo a assegurar o maior aprofundamento possível de compreensão e atitude por parte dos inquiridos.

O Gráfico 3 apresenta a distribuição dos respondentes por sexo: 5 participantes do sexo masculino e 3 do sexo feminino. Seis dos inquiridos têm idades entre os 21 e os 30 anos, e apenas 2 pessoas na faixa etária dos 31 aos 40 anos (Gráfico 4).

*Gráfico 3 – Género*

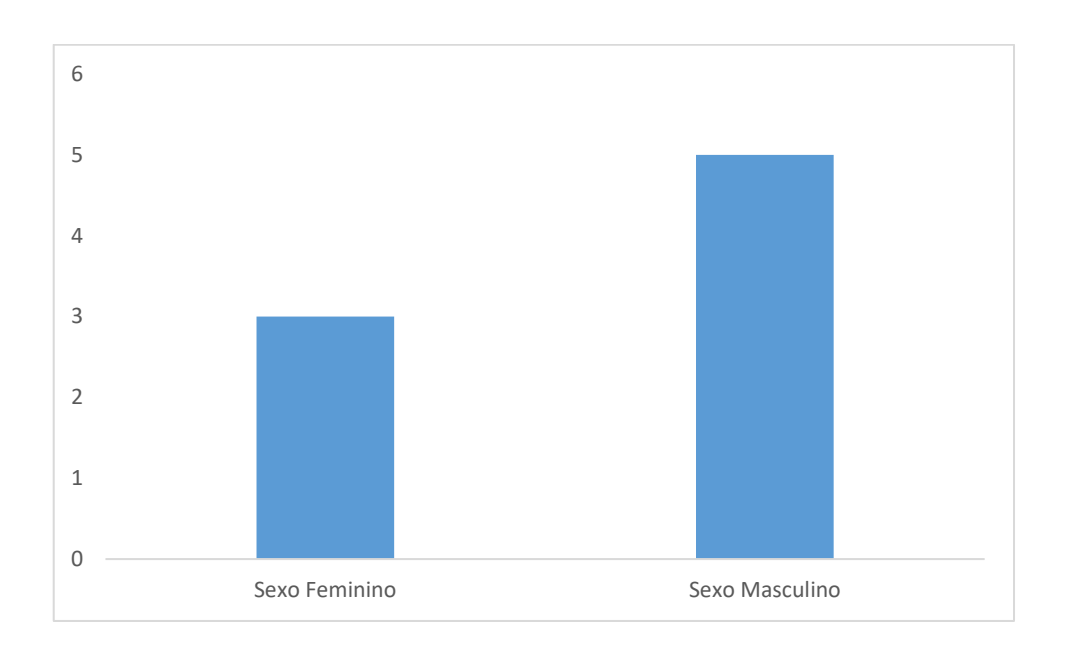

*Gráfico 4 - Faixa Etária*

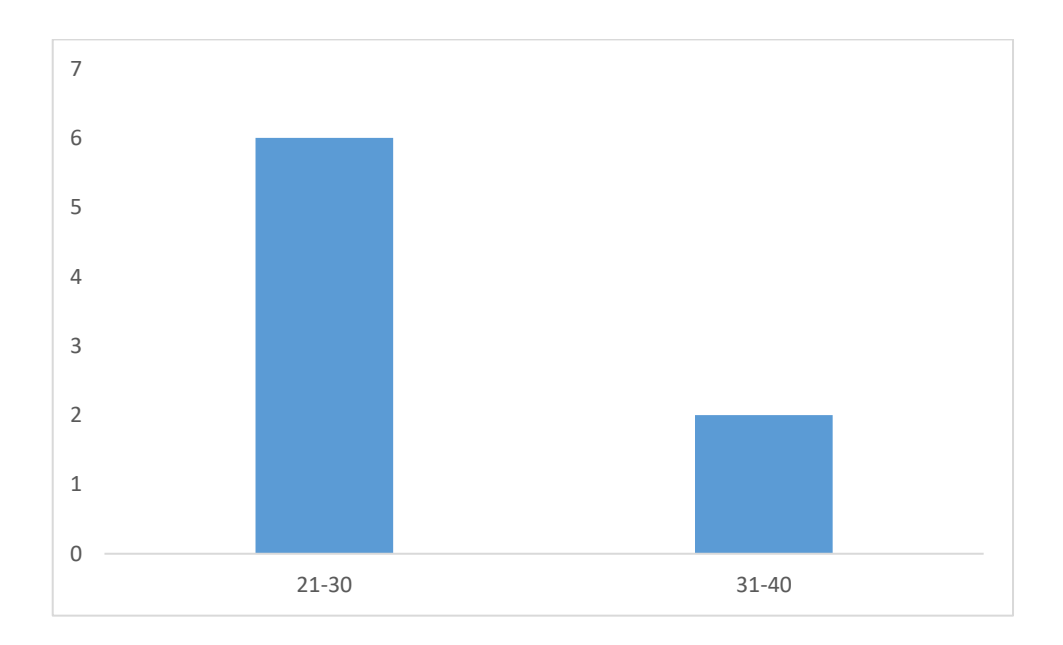

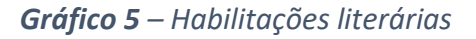

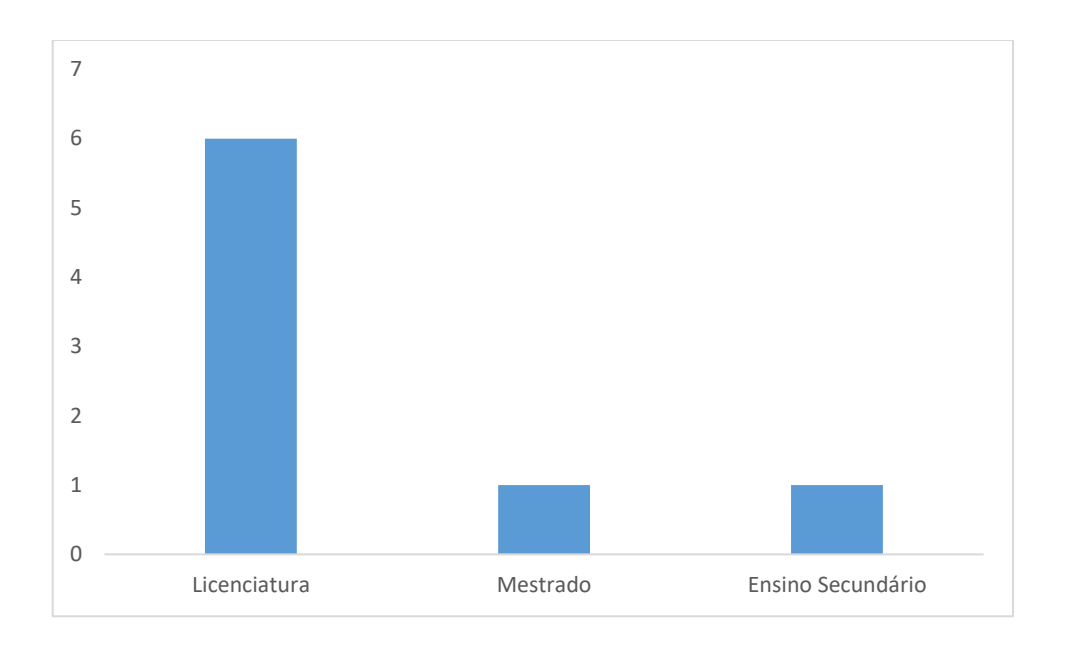

A nível das habilitações literárias, 6 dos inquiridos têm licenciatura, como pode ser observado no Gráfico 5.

Em relação aos dispositivos de consulta da plataforma, 5 consultas foram realizadas através do computador e 3 através do *smartphone*.

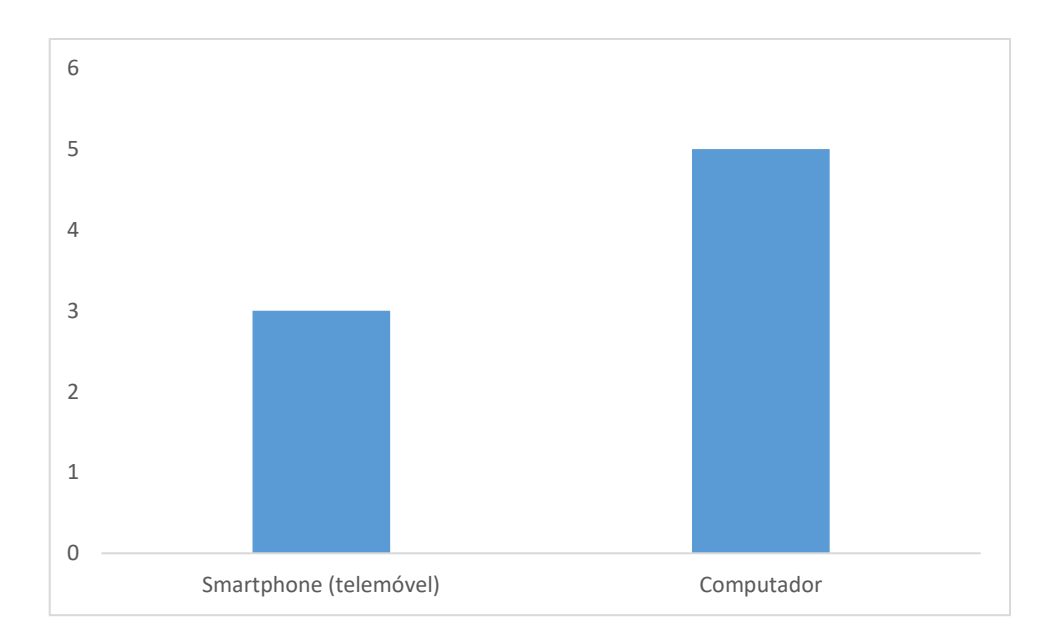

*Gráfico 6 - Dispositivo de consulta*

*Gráfico 7 - Sistema Operativo Usado*

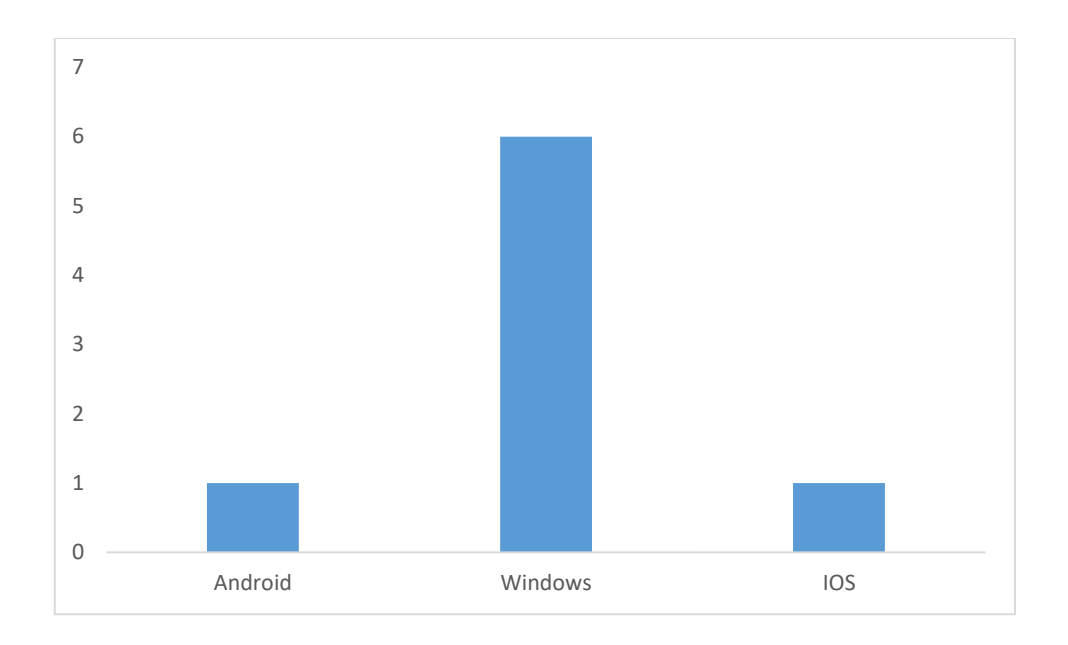

Como é possível apurar através do Gráfico 7 regista-se que o sistema operativo *Windows* é o mais utilizado. No cruzamento com dados do Gráfico 5, 5 dos utilizadores responderam através de um computador e 1 utilizador respondeu num *Smartphone* com o sistema operativo *Windows*. Ainda 2 utilizadores responderam através de *Smartphone*, onde um possuíam o sistema operativo IOS e outro o sistema *Android*. Em relação a esta consulta, 6 inquiridos responderam que a plataforma era fácil de consultar, 1 inquirido que era relativamente fácil e 1 inquirido que respondeu difícil. (Gráfico 8). O inquirido que respondeu difícil, justificou que o protótipo ainda se encontra numa face muito inicial. No gráfico 9 são apresentados o grau e experiência de consulta.

Existiram outras opiniões, como por exemplo:

"numa forma geral é fácil aceder à plataforma e às tarefas a realizar";

"Na página do Património material - Baião, as letras brancas que compõem a informação dos quadradinhos em verde é pouco destacada e difícil de ser percebida. ". Pode-se verificar, através da na Figura 20, que este acontecimento é gerado pela quantidade de brilho que o participante define. Como é verificado na imagem as letras estão legíveis.

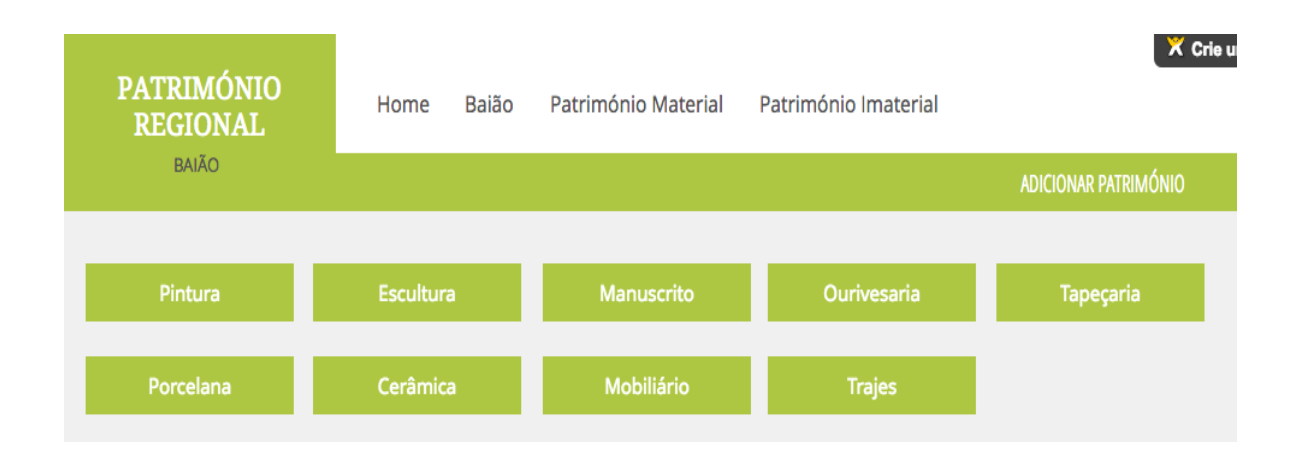

## *Figura 20 - Menu Página Baião*

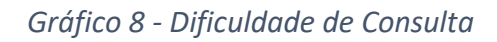

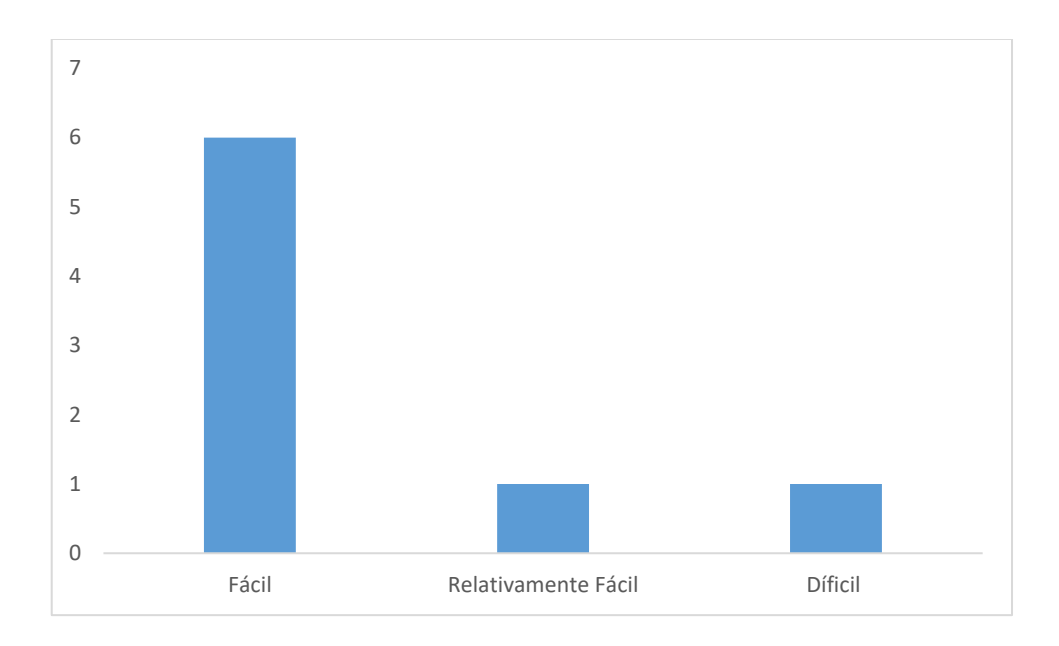

*Gráfico 9 – Grau de Experiência*

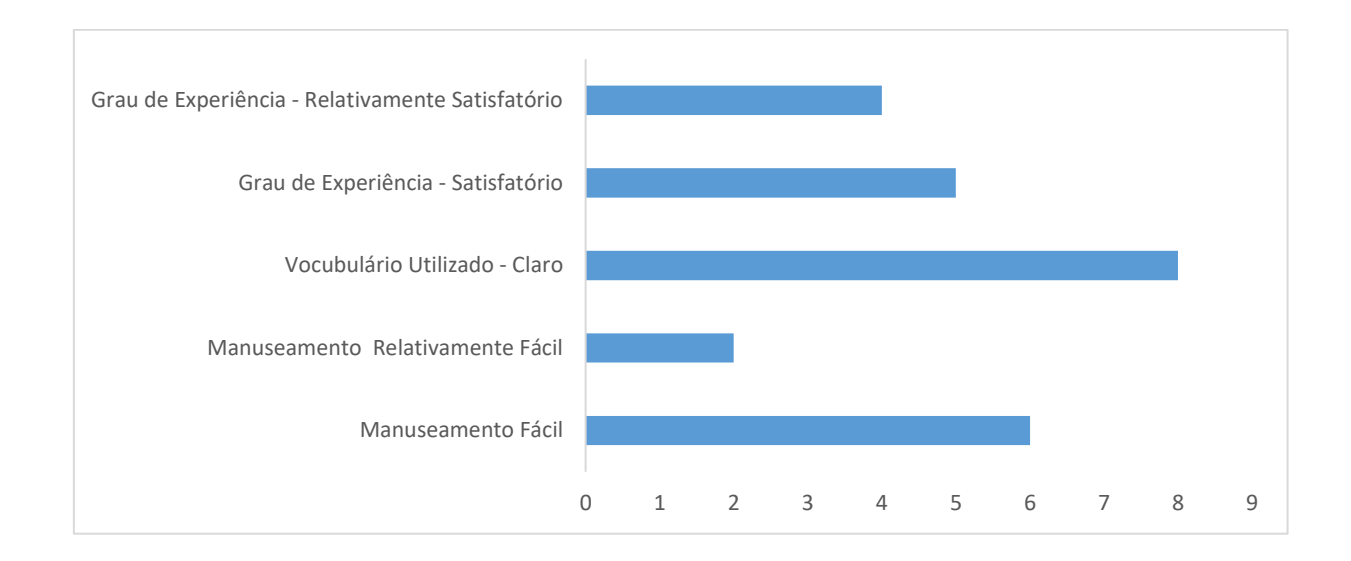

## **Conclusões**

O surgimento das tecnologias de informação e comunicação, em particular a internet, tem causado mudanças na sociedade a nível mundial, devido à capacidade de esta tecnologia penetrar em quase todas as áreas da atividade humana. Os museus dependem da sociedade onde se inserem, tendo sido também eles afetados pelas mudanças introduzidas pelas novas tecnologias. As tecnologias de informação, quando adequadamente utilizadas pelas instituições, são ferramentas que potenciam a sua promoção, a divulgação dos seus espólios e auxiliam na captação de públicos, ou seja, um uso bem planeado das TIC permite uma melhor e maior comunicação entre os museus e os seus públicos.

Com a expansão da internet dá-se o surgimento de *websites* institucionais de museus, *websites* dedicados ao património, *blogs* vocacionados para a cultura e para o património. Assim, é importante explorar esta tecnologia e aproveitar as suas potencialidades.

No contexto do presente trabalho de dissertação a utilização das novas tecnologias é colocada ao serviço da divulgação do património de Portugal, divulgação essa a cargo dos próprios "usufruidores" do território, quer através das suas "deambulações turísticas", quer enquanto habitantes conhecedores das riquezas dos locais que habitam.

Como resposta à questão de investigação sendo ela, "Qual o contributo dos recursos audiovisuais para a preservação da memória cultural de um local?" o protótipo proposto, pretende aproveitar ao máximo o potencial do mundo digital, oferecendo ao visitante informação diversificada, original e atrativa. Através dos contributos dos recursos áudio visuais é possível aceder a imagens, áudio e vídeo, para além do texto, sendo possível partilhar e aceder às hiperligações das redes sociais, tais como o *Youtube, Vimeo, Facebook, Flicker, Intagram,* entre outras.

Para identificar algumas das características descritas no modelo de análise foi realizado um questionário online*,* apresentado a solução a vários utilizadores que tinham alguma ligação, profissional ou no âmbito dos seus estudos, com o património e turismo em Portugal.

56
Ao longo da investigação, não foi encontrada nenhuma plataforma que tivesse o objetivo de englobar o património de um país numa mesma plataforma colaborativa, como foi possível observar no guião de observação.

Este projeto poderá contribuir para o crescimento de visitas de locais históricos, fornecendo conhecimento sobre artes decorativas desconhecidas ou esquecidas no tempo. A plataforma não se limita à criação de um arquivo, mas também projeta uma comunidade, a sua história, promovendo também a discussão e diálogo entre os utilizadores.

Com a criação deste projeto será possível divulgar coleções portuguesas, proporcionando partilha de valores e interação constante entre a comunidade *web*. Este projeto é um *website* de mediação entre os visitantes e o conteúdo disponível.

### **Objetivos principais do Projeto de investigação:**

 Compreender a importância da preservação da memória cultural de um dado espaço/tempo;

Este objetivo foi atingido ao longo da revisão da literatura, onde foi feita a justificação sobre a importância da preservação da memória cultural de um dado espaço.

- Identificar o contributo que os recursos audiovisuais podem oferecer para a preservação da memória cultural de um dado espaço/tempo; Este objetivo foi alcançado, visto que foram encontradas várias soluções tecnológicas para o armazenamento áudio visual, tais como por exemplo o *Youtube e Vimeo,* onde é possível a hiperligação à plataforma.
- Identificar recursos tecnológicos adequados para a preservação (audiovisual) do património;

Foi sinalizado possíveis recursos *web* para a preservação audiovisual como, por exemplo, o *Wordpress* e o Jo*ombla*.

 Propor uma plataforma tecnológica para a preservação da memória (audiovisual) cultural do património.

Foi desenvolvido a plataforma "Pátrio" para responder a este objetivo.

#### **Novos contributos adquiridos**

Para o investigador foi notória a fomentação do conhecimento à cerca do património nacional e mundial. Como também os pré-requisitos dos mesmo para serem categorizados pela a ONU.

#### **Limitações do trabalho**

Uma das grandes limitações do projeto ocorreu durante o processo de prototipagem. A plataforma que foi utilizada para a construção do protótipo não estava completamente ajustada às funcionalidades que se pretendiam para a aplicação. Existem programas de prototipagem que poderiam ter sido utilizados tais como: *Justinmind Prototyper; Proto.io; Fluid UI*; mas como definido que a plataforma seria para web, optouse pela plataforma *Wix*.

#### **Perspetivas de trabalho futuro**

Como fases seguintes deste projeto seria desejável a implementação e desenvolvimento da plataforma, com recurso a uma equipa de trabalho que integrasse designers e programadores que assegurassem a melhoria das interfaces e a robustez técnica da plataforma.

Este processo de desenvolvimento está diretamente orientado a objetivos de implementação fazendo uso de linguagens de programação como por exemplo: *HTML5, Java, C++*, entre outras.

Depois da construção é necessário efetuar testes finais com o objetivo de validar a plataforma, testando cada funcionalidade e cada módulo juntos de potenciais utilizadores.

# **Bibliografia**

- Alves, P. (2014). Dia da Informática: confira a história do computador e sua evolução. Retrieved October 6, 2015, from http://www.techtudo.com.br/noticias/noticia/2014/08/dia-da-informatica-confirahistoria-do-computador-e-sua-evolucao.html
- Batista, A. A. (2001). A importância da cultura na sociedade. Retrieved October 21, 2015, from http://www.urbi.ubi.pt/011127/edicao/95cult\_alcada.html
- Bokova, I. (2015). Message from Ms Irina Bokova. Retrieved December 6, 2015, from http://unesdoc.unesco.org/images/0023/002355/235580E.pdf
- Borges, R. C. de M. (2015). Memória. Retrieved November 2, 2015, from http://www.inf.ufrgs.br/~cabral/
- Carvalho, P. (2006). Património Cultural, ordenamento e desenvolvimento: Uma nova visão e valorização do território. *Centro de Estudos Geográficos: Faculdade de Letras. Universidade de Coimbra*, pp. 215–217. Retrieved from http://www.uc.pt/fluc/depgeo/Cadernos\_Geografia/Numeros\_publicados/CadGeo2 4\_25/artigo26
- Cruz, D. (2014). Web 1.0 e 2.0. Retrieved December 6, 2015, from http://www.trabalhosfeitos.com/ensaios/Diferença-Entre-Web-1-0-e-2- 0/489749.html
- Cruz, M. (2014). Criação de sites: as 5 melhores plataformas open source. Retrieved December 6, 2015, from http://www.mundodanet.info/criacao-de-sites-as-5 melhores-plataformas-open-source/
- DGPC. (2015). Direção Geral do Património Cultural. Retrieved November 10, 2015, from http://www.patrimoniocultural.pt/pt/quem-somos/
- Duarte, A. J. (2009). Principais Factores de Degradação do Património Cultural. *Secretariado Diocesano de Liturgia*, p. 2,3,4,5,6,7,8,9,10. Porto. Retrieved from https://www.bensculturais.com/documentos/2009-Porto.pdf
- Google/IPSOS OTX Media CT. (2011). The Traveler's Road to Decision 2011. *Thinktravel*, pp. 6, 11. Retrieved from http://www.gstatic.com/ads/research/en/2011\_TravelersRoadtoDecision2011.pdf
- Guedes, G. M. (2009). Da importância da cultura em tempos de crise. Retrieved October 11, 2015, from http://www.publico.pt/opiniao/jornal/da-importancia-da-cultura-emtempos-de-crise-294669
- INE. (2015). Pesquisa Museus. Retrieved December 29, 2015, from https://www.ine.pt/xportal/xmain?xpid=INE&xpgid=ine\_indicadores&indOcorrCod= 0007521&contexto=bd&selTab=tab2
- Jéssica Maes. (2014). Guerra: 10 locais históricos e culturais destruídos por bombardeios. Retrieved October 3, 2015, from http://hypescience.com/guerra-destruicao/
- Junior, E. (2012). O modelo 3c de Colaboração. Retrieved January 3, 2016, from http://elemarjr.net/2012/03/25/o-modelo-3c-de-colaborao/
- Lima, F. R. B. (2014). Museu e as Suas Tipologias: o webmuseu em destaque. *Artigos - Ciência Da Informação - FFC*, p. 1,2,5. Retrieved from https://www.google.pt/url?sa=t&rct=j&q=&esrc=s&source=web&cd=1&cad=rja&uac t=8&ved=0ahUKEwiZuLrf1MLKAhVBURoKHfFDDAYQFggdMAA&url=http://www.ies.u fpb.br/ojs/index.php/ies/article/download/16244/11491&usg=AFQjCNEDEz1XqVyf4KElk9aAm5JYniVCA&sig2=MiejweklQ3qvsm
- Lusa, A. (2015). Museu do Louvre voltou a ser o mais visitado do mundo em 2014. *Observador*. Retrieved from http://observador.pt/2015/01/06/museu-louvre-voltouser-o-mais-visitado-mundo-em-2014/
- Mackenzie, J. (1997). Build a Virtual Museum Community. Retrieved December 21, 2015, from http://fromnowon.org/museum/museweb.html
- Martins, V. (2013). A História do Armazenamento Digital. Retrieved October 26, 2015, from http://pplware.sapo.pt/internet/a-historia-do-armazenamento-digital/
- Museums, I. I. council of. (2001). Definição de Museus, p. 3,4,5,6,7. Retrieved from http://www.ufrgs.br/difusaocultural/adminseminario/documentos/arquivo/26\_10 Equipamentos culturais Antonio C P Vieira.pdf
- Nepomuceno, C. (2010). Internet não é um mídia, é uma plataforma. Retrieved November 2, 2015, from http://webinsider.com.br/2010/12/31/a-internet-nao-e-uma-midia-euma-plataforma/
- Oliveira, S. M. R. de, & Silva, B. D. da. (2007). *Os Museus e a internet: a necessidade de um agir comunicacional*. Universidade do Minho. Retrieved from http://repositorium.sdum.uminho.pt/bitstream/1822/18069/1/Os Museus e a Internet a necessidade de um agir comunicacional.pdf
- Oshwa. (2015). Definição de Open Source Hardware. Retrieved December 11, 2015, from http://www.oshwa.org/definition/portuguese/
- Pordata. (2015). Museus, jardins zoológicos, botânicos e aquários: número e visitantes. Retrieved January 3, 2016, from

http://www.pordata.pt/Portugal/Museus++jardins+zool%C3%B3gicos++bot%C3%A2 nicos+e+aqu%C3%A1rios+n%C3%BAmero+e+visitantes-1309

- Português, C. do T. (2001). Tourism and Digital Marketing. *Cimeira do Turismo Português 2011*. Retrieved from http://www.confederacaoturismoportugues.pt/cimeira/ctp\_cimeira\_gabrielburuaga. pdf
- Rada, J. (2007). Oportunidades e riscos das novas tecnologias para a educação. Retrieved December 11, 2015, from http://momentoeducacional.blogspot.pt/2007/06/radajuan.html
- República, D. da. Lei n.o 47/2004 de 19 de Agosto Aprova a Lei Quadro dos Museus Portugueses (2004). Portugal. Retrieved from http://www.artecoa.pt/Ficheiros/Bibliografia/1912/1912.pt.pdf
- Schwebenz, W. (2004). Virtual Museums. *Adjunct Faculty, Department of Information Science, University of Saarland, Germany*, p. 1. Retrieved from http://icom.museum/fileadmin/user\_upload/pdf/ICOM\_News/2004- 3/ENG/p3\_2004-3.pdf
- Sharpe, J. P. & E. (2015). Visitor figures 2014. Retrieved November 10, 2015, from http://theartnewspaper.com/news/museums/visitor-figures-2014-the-world-goesdotty-over-yayoi-kusama/
- Silva, J. F. da. (2012). A Importância da Cultura na Sociedade. Retrieved November 15, 2015, from http://www.webartigos.com/artigos/a-importancia-da-cultura-nasociedade/96871/
- Teixeira, E. C. F. L. C. (2004). Adotando a tecnologia de informação: análise da implementação de sistemas de "groupware." Retrieved November 10, 2015, from http://www.scielo.br/scielo.php?pid=S1676-56482004000100006&script=sci\_arttext
- Tosseri, O. (2010). A forma mais antiga de fazer educação. Retrieved December 11, 2015, from http://www2.uol.com.br/historiaviva/artigos/gutenb
- UNESCO. (2003). Convenção para a salvaguarda do património cultural imaterial. Retrieved October 1, 2015, from http://www.unesco.org/culture/ich/doc/src/00009- PT-Portugal-PDF.pdf
- UNESCO. (2005). UNESCO. Retrieved October 1, 2015, from https://www.unescoportugal.mne.pt/pt/a-unesco/sobre-a-unesco/historia
- UNESCO Portugal. (2014). UNESCO Proteção de Valores. Retrieved October 1, 2015, from https://www.unescoportugal.mne.pt/pt/a-unesco/sobre-a-unesco

UNRIC. (2015). Património Audio Visual. Retrieved October 6, 2015, from http://www.unric.org/pt/actualidade/32042-patrimonio-audiovisual-e-um-dosguardioes-da-memoria-coletiva

## **Anexos**

Inquérito:

- 1 Aceder ao Site [http://josedinisua.wix.com/plataformaav](https://www.google.com/url?q=http://josedinisua.wix.com/plataformaav&sa=D&ust=1476353516868000&usg=AFQjCNFMIX1ICS3rScChS6r8jtpx2iGQMA) \*
- 1.2 Carregar no Botão de "Login" e na próxima página em "Entrar"; \*
- 1.3 Clicar em "Património em Registo" e depois voltar para o menu principal. \*
- 1.4 Clicar em "O meu Património" e depois voltar para o menu principal. \*
- 1.5 Visualizar "Dados de Utilizador" e depois voltar para o menu principal. \*
- 2 Aceder ao Site [http://josedinisua.wixsite.com/plataformaavN](https://www.google.com/url?q=http://josedinisua.wixsite.com/plataformaav&sa=D&ust=1476353516871000&usg=AFQjCNF8GI_wXwRqbFM6xa-MhPMHSrfZbQ)a Pagina "Home" carregar no botão "Regiões Territoriais. Em seguida "Região Norte".
- 2.1- Selecionar "Baião"; \*
- 2.3 No menu carregar em "Património Material" e depois em "Património Imóvel". \*
- 2.4 Selecionar "Obras arquitetónicas"; \*
- 2.5 Procurar pela localização do Mosteiro de Santo André́de Ancede; \*
- 3.1- Género
- 3.2 Idade
- 3.3 Habilitações Literárias
- 3.4 Qual o Dispositivo que usou para a realização do teste?
- 3.5 Qual o sistema operativo?
- 3.6 De forma em geral como considerou o manuseamento da plataforma?
- 3.7 A plataforma apresenta informações claras?
- 3.8 O vocabulário utilizado na plataforma é claro?

3.10 - No curto período de tempo de utilização da plataforma, foi possível ter um grau de experiência satisfatório?

3.11 - Por favor, registre aqui sua opinião geral acerca da Plataforma. Também pode registar algumas sugestões que ajudem no processo de melhoramento.